**جامـعــــــــة قاصــــــــدي مربــــــاح ورقلــــــــة كليــــــــة الرايضـــيات وعلــــوم املــــــادة قســـم علـــــوم املـــــادة مذكــرة : مـــاسرت أكادميي اجملـــال : علـــوم املـادة فـــــرع : فيزيــــــــاء ختصص: فيزايء املواد إعداد الطالبة : بن عــــلي فاطنة**

 **بعنــــــــوان :**

**دراسة اخلصائص البنيوية واإللكرتونية عن طريق احملاكاة العددية للمركب AB2O4**

**نوقشــــــــــــت يوم : 2020/09/30**

**أمــــــــام جلنة املناقشـــــــة املكونـــة مـــن:**

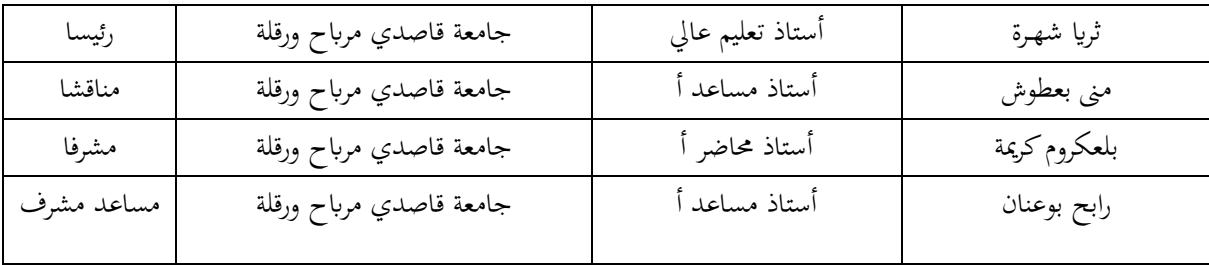

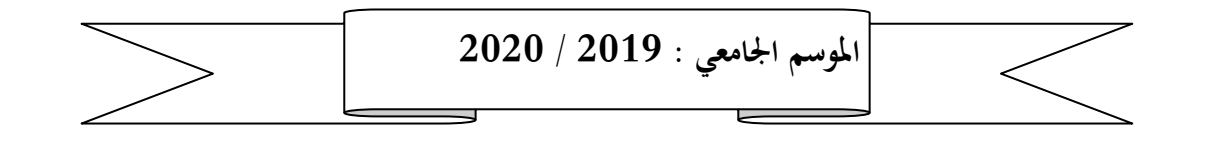

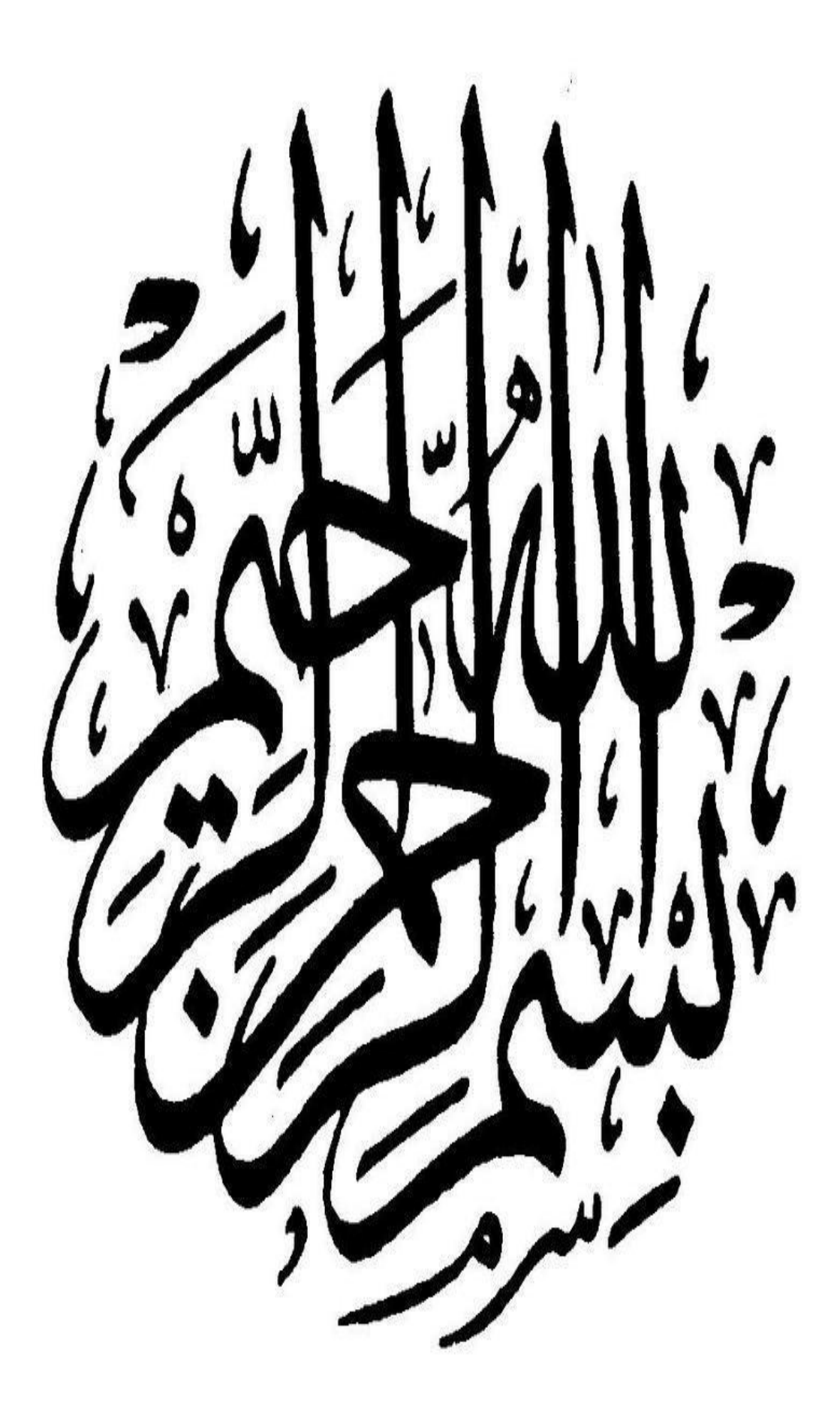

قال رســول الله صل<sub>ع</sub> الله عليه وسلم **﴿ من ال يشكر هللا ال يشكر الناس ﴾** صدق رسول الل*ه ص*لى الله عليه وسلم **أوال حنمد هللا عزل وجل ونشكره الذي أهلمنا الصرب والثبات وأمدان ابلقوة والعزم على مواصلة مشواران الدراسي وتوفيقه لنا يف إجناز هذا العمل املتواضع .**

شک

**كما يسرين أن أتقدم أبمسى عبارات الشكر و التقدير إىل األستاذة الفاضلة " بلعكروم كرمية "**  على كل ما منحته من جهد ووقت في إنجاز هذا العمل .... وفقها الله .

**كما أتقدم جبزيل الشكر إىل األستاذ** الفاضل **"رابح بوعنان" مساعدا و أعضاء جلنة املناقشة على رأسهم األستاذة "ثراي شهرة " رئيسا وأستاذة املناقشة " مىن بعطوش" على قبوهلم مناقشة وتقييم عملي أدام هللا أتلقهم .**

كما أتقدم بالشكر الجزيل لكل من أسهم في تقديم يد العون لإنجاز هذا العمل .

for

 **وخنتص ابلذكر أسـاتذتـنا الكرام "قسم الفيزايء" على كل ما بذلوه من جهد يف مشواران اجلامعي .**

**بسـم هللا الرحـمان الرحـيم ﴿ قل اعملوا فسريى هللا أعمالكم ورسوله واملؤمنون ﴾** صدق الله العظيم **أهدي مثرة هذا العمل املتواضع إىل من بلغ الرسالة وأدى األمانة ...** ونصح الأمة إلى نبي الرحمة ونور العالمين . سيدنا محمد صلى الله عليه وسلم ومن ثم : **إىل مثلي األعلى ومن علموين معىن احلياة إىل الوالدين الكرميني حفظهما هللا وأدامهـما نورا لدربـي** إلى جـدي وجدتـى العـزيزيــن حفظـهما الله وأطـال في عمرهــما إلى أخواتي العزيزات ولكل العائلة الكريمة التي ساندتني ولا تزال من العمات و أعمــام حفظـهـم الله **ورعــــاهم إهداء خاص إىل صديقايت : فاطمة ، عفاف ، حليمة ، صورية ، مسعودة ، حنان ، شريفة . وإىل كل الزميــالت وكافة طالب فيزيــاء املـواد دفـعــة 2020** For **و هللا ويل التوفيق**

RE

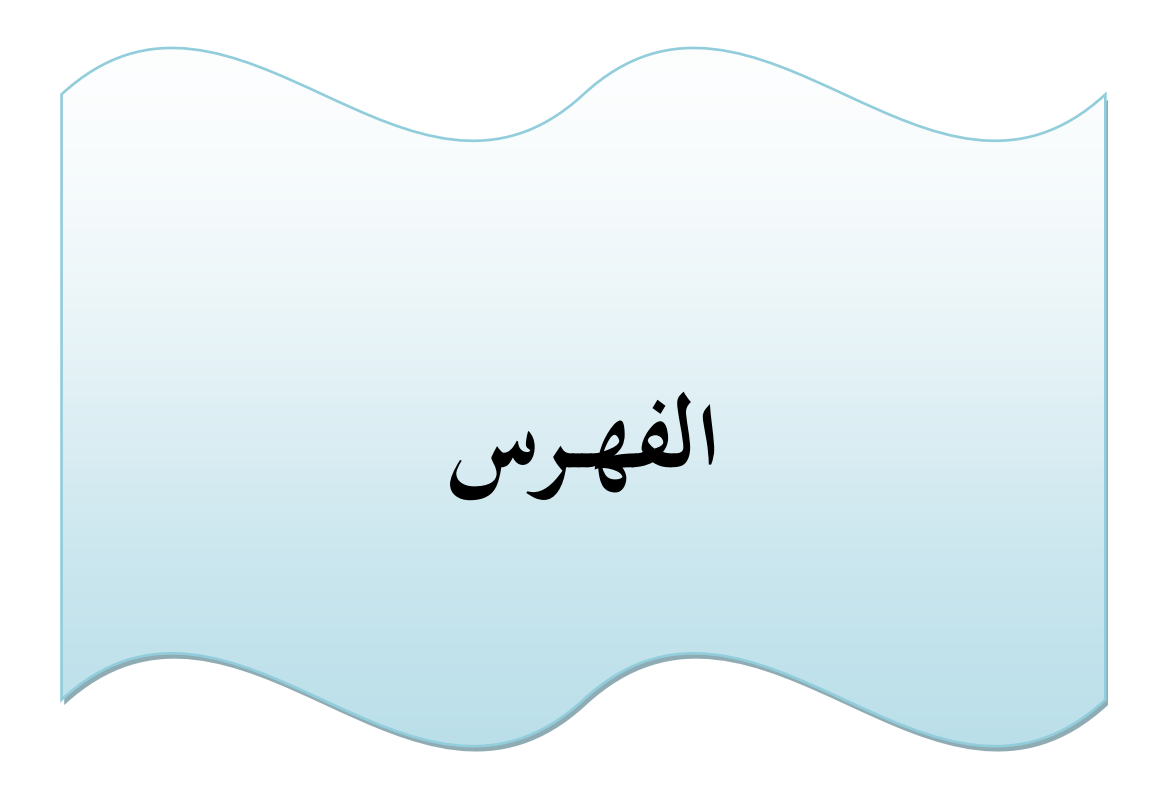

# الفهرس

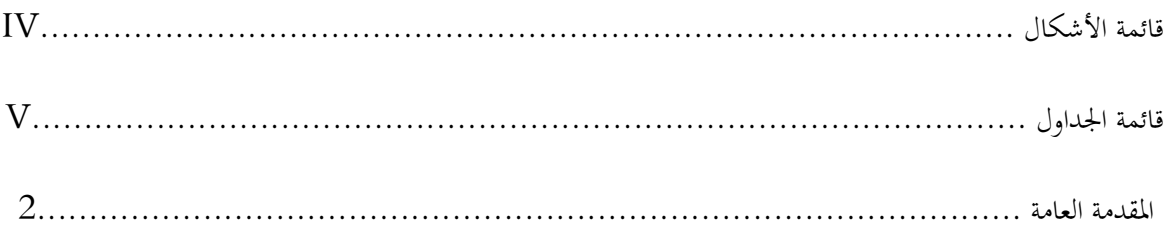

# الفصل الأول : طرق الحسابات النظرية

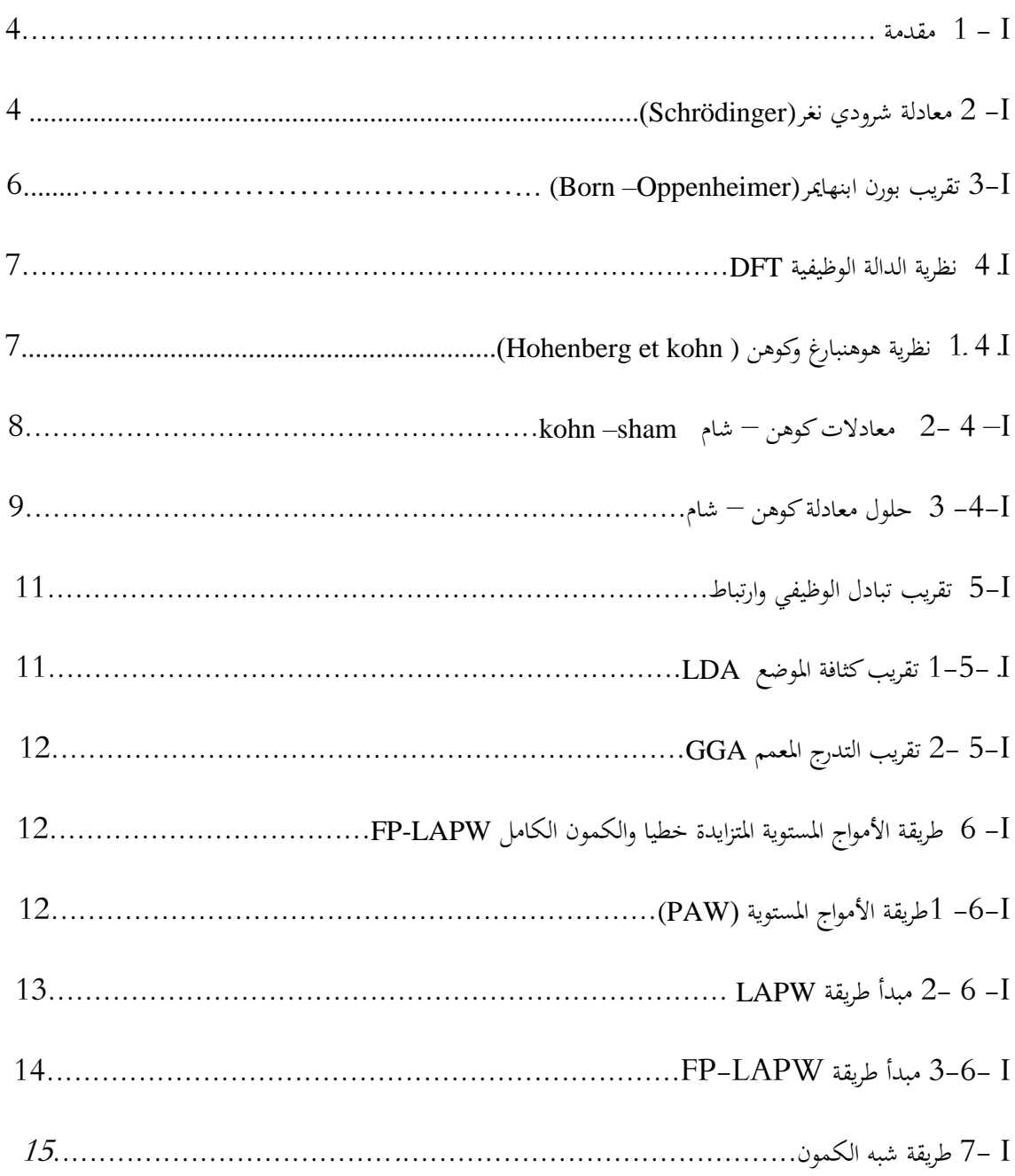

 $\overline{\mathcal{A}}$ 

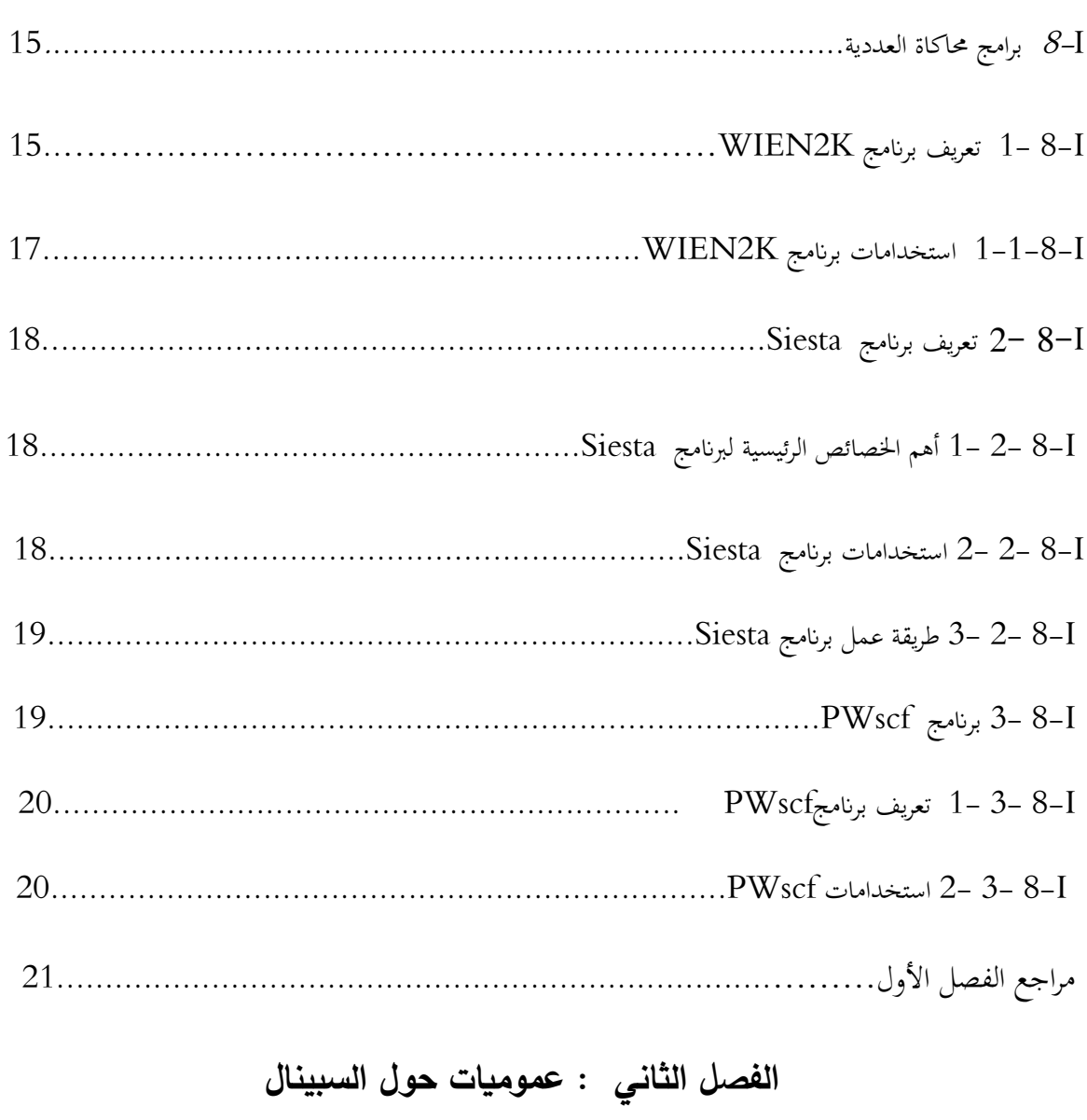

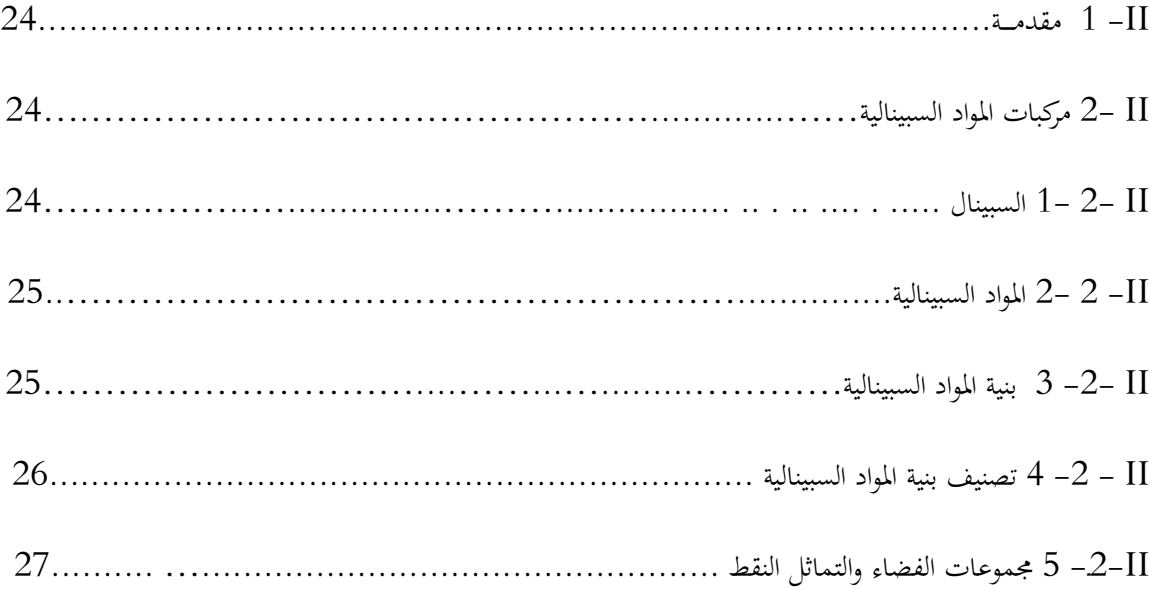

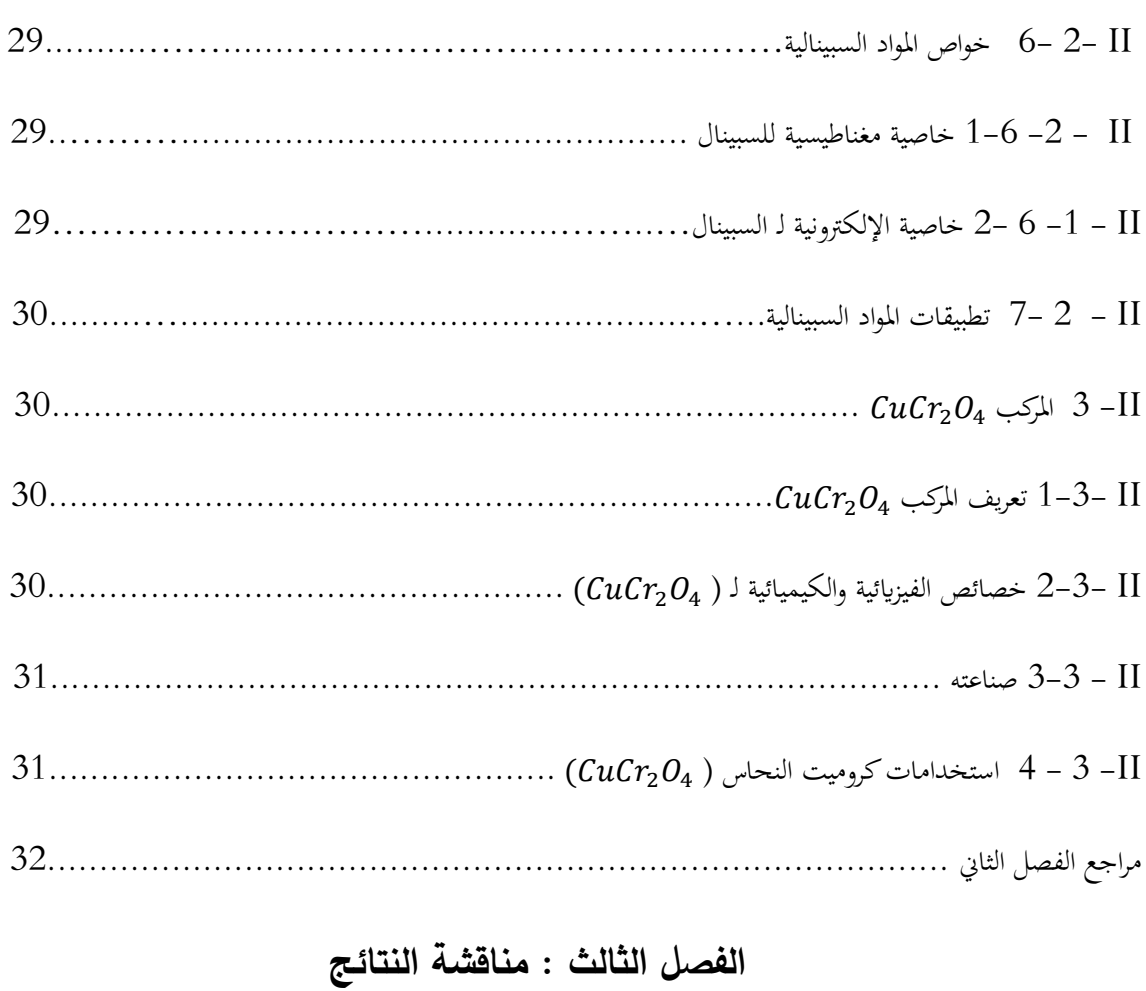

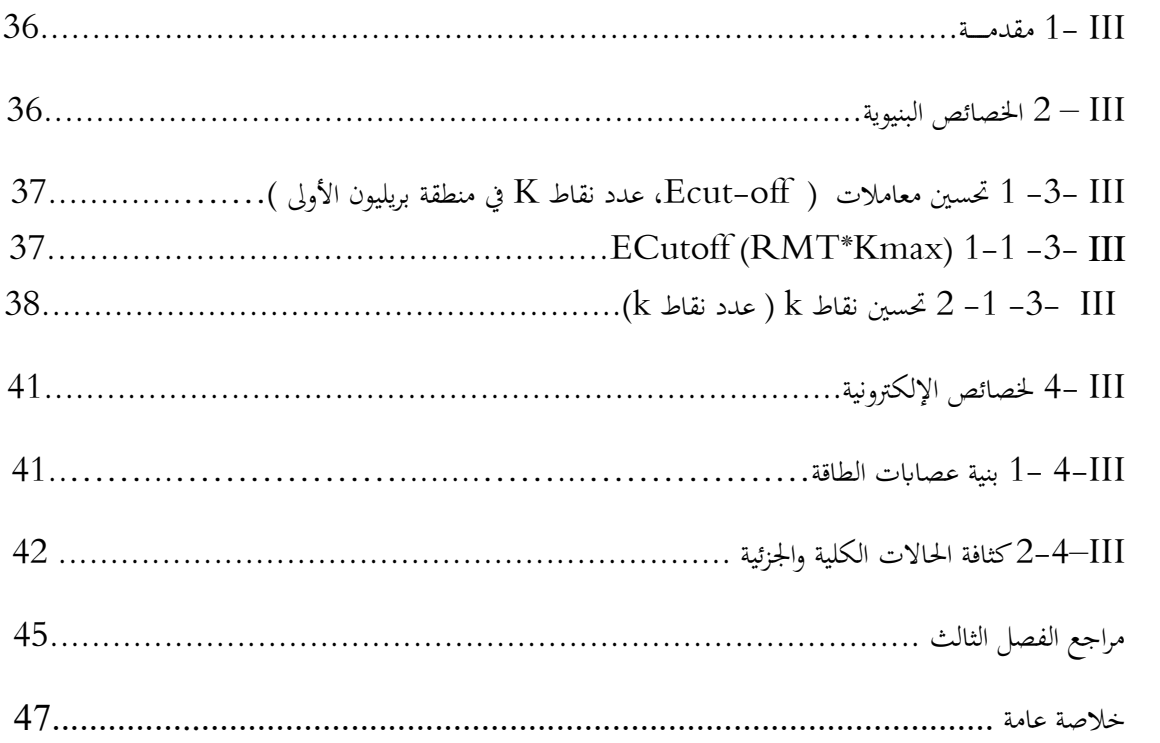

# **قائــمة األشكـــال**

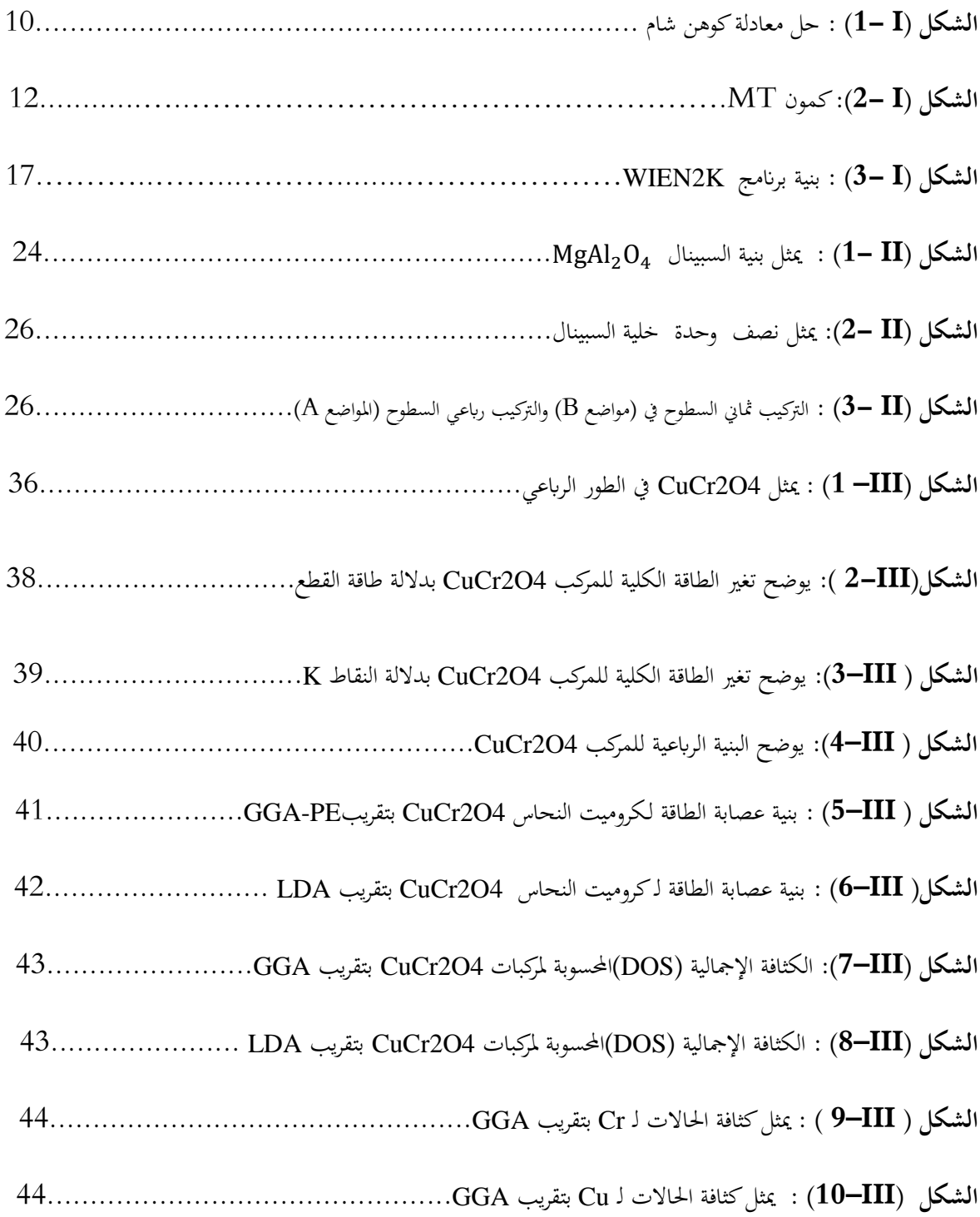

 $\overline{\mathcal{A}}$ 

**ا**

# **قائـــمة الجــداول**

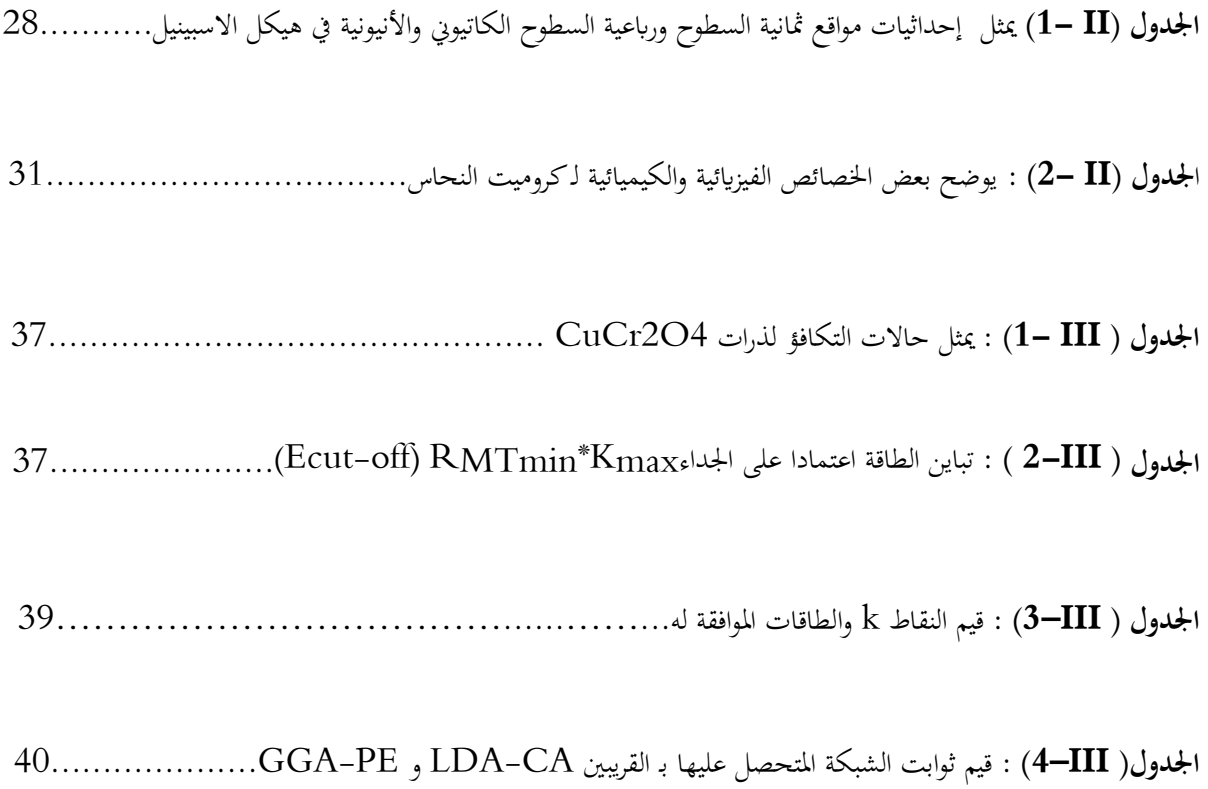

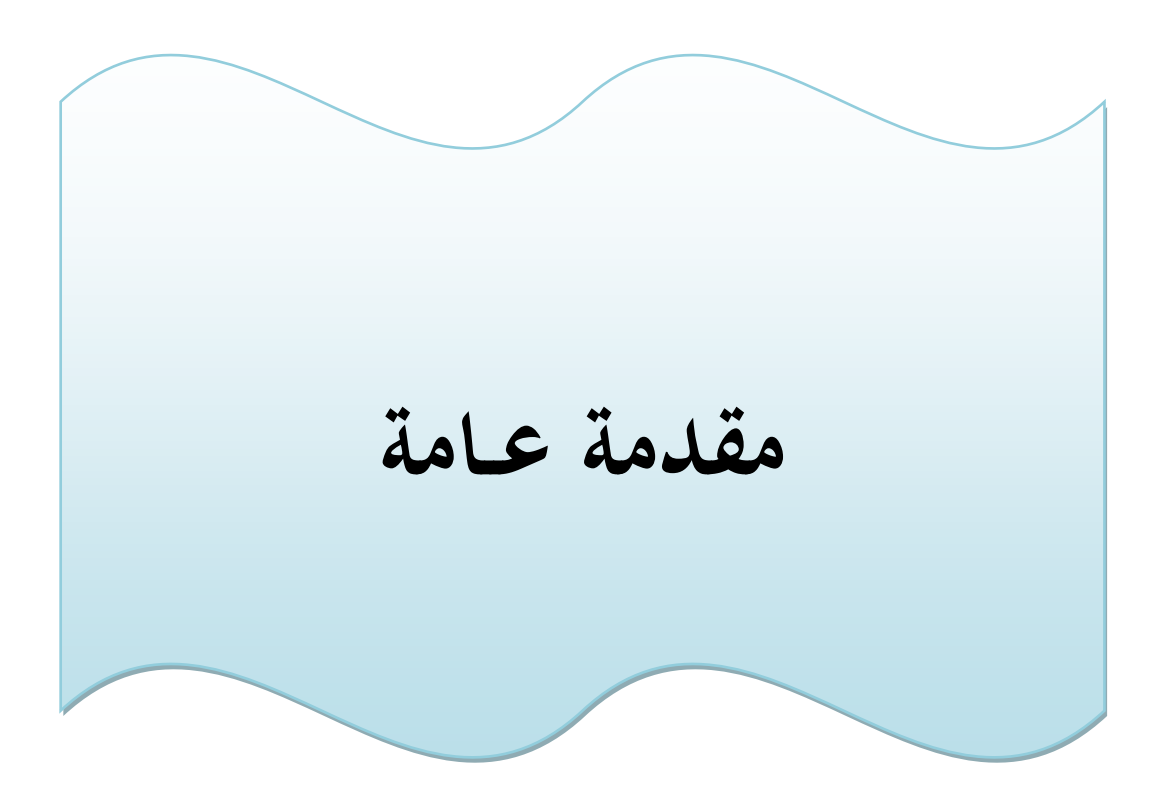

#### **مقدمــــــــــة عــــامـــــــــة**

.<br>تلعب فيزياء المواد دورا رئيسيا في التطبيقات التكنولوجية ، بحيث تختص مجالاتما في دراسة الأجسام وتحديد طبيعتها سواء كانت ناقلة أو نصف ناقلة أو معدنية أو غير ذلك ، وقد أدت دراسة خواص هاته المواد إلى اهتمام خاص بالتقدم التكنولوجي للفيزياء والكيمياء . ولأجل دراستها نستخدم التجربة أو المحاكاة ، فالتجربة تعتمد على مواد ومعطيات ومخبر للعمل وتتطلب وقت ودقة كبيرة للمحافظة على نقاوة نتائجها ، أما طريقة المحاكاة العددية ً فهي من أهم الدراسات في العصر الحديث والتي تعتمد على جانب نظري ، وتتم فيه دراسة عن طريق الحواسيب وبرامج مختصة .وقد أتاح الوصول إلى المعالجات الأكثر قوة إلى تنفيذ طرق حسابية معقدة ، مما يسمح بالحصول على نتائج جتريبية أكثر دقة .

من أهم المواد التي أعطت بعدا آخر للتطور التكنولوجي هي المواد السبينالية ذات الصيغة الكيميائية ( $AB_2O_4$ ) التي جذبت الباحثين لامتلاكها بنية كيميائية وخصائص فيزيائية مهمة حيث احتلت أهمية كبيرة نظرا لتطبيقاتما في عديد من المجالات التكنولوجية المختلفة . من خلال هذا العمل قمنا بمساهمة نظرية لدراسة الخصائص للمركب كروميت النحاس (CuCr2O4)، حيث تقوم هذه الدراسة ابستخدام برانمج SIESTA الذي يعمل وفق نظام Linux املدرج يف إطار نظرية دالية الكثافة ) DFT)، معتمدين على تقريب التدرج املعمم )GGA )وتقريب كثافة املوضع )LDA).

مت تقسيم هذه الدراسة إىل ثالث فصول :

- الفصل األول فقد تطرقنا إىل اجلانب النظري املتعلق هبذا العمل ، حيث تناولنا فيه ملخص حول نظرية دالية الكثافة )DFT )، والتطرق ملفهوم برانمج Siesta ، k2Wien، PWscf و أهم استخداماهتم .

**-** ابلنسبة للفصل الثاين فقد عرفنا عائلة املواد السبينالية اليت ينتمي إليها املركب املدروس )4O2CuCr )حيث تعترب من أهم املواد التكنولوجية والتقنية، وذلك مبا تتمتع بيه من خصائص مما جعلتها أساس الصناعة مع ذكر أهم خصائصها وتطبيقاهتا.

**-** أما يف الفصل الثالث عرضنا حتليل ومناقشة النتائج املتحصل عليها من اخلصائص البنيوية واإللكرتونية )كثافة احلاالت ، عصاابت الطاقة...( مركب )4O2CuCr).

وأخريا خنتم هذا العمل خبالصة عامة تشمل أهم االستنتاجات اليت توصلنا إليها من خالل هذه الدراسة**.**

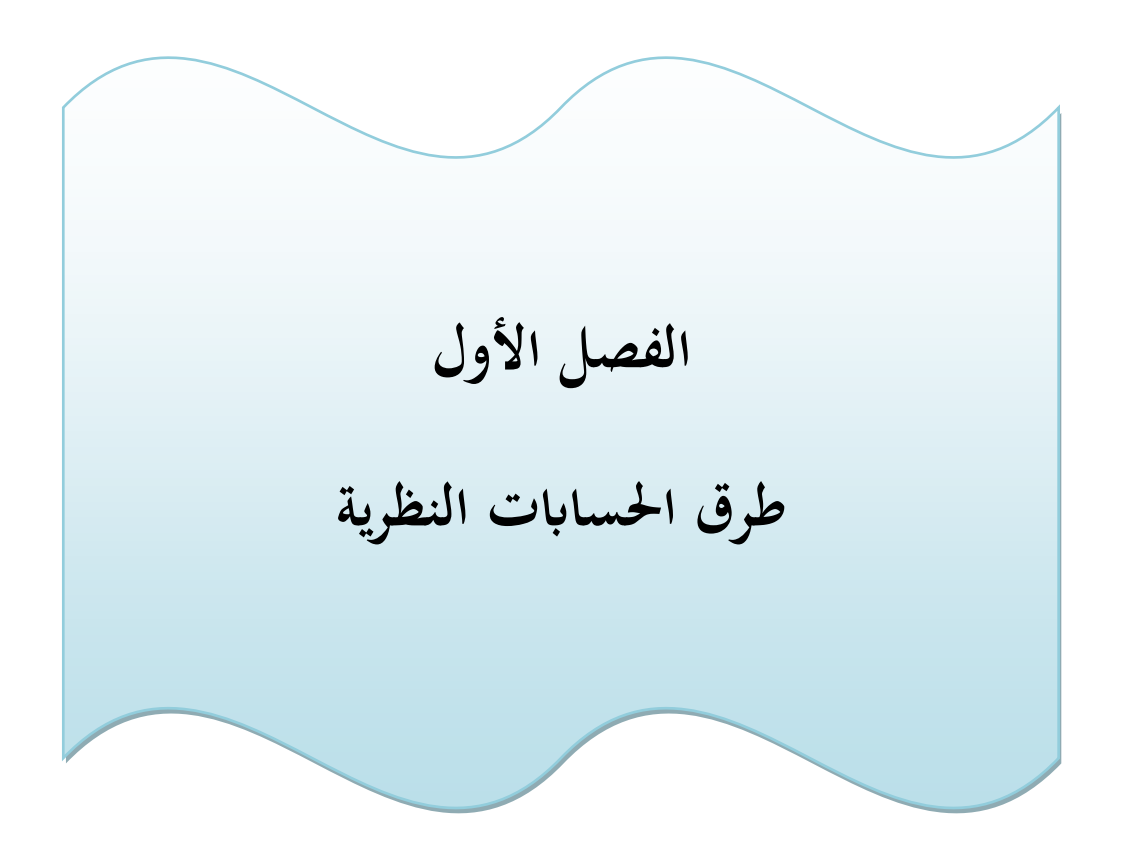

#### **I1- مقدمـــــــــة :**

من أجل معرفة الخصائص الفيزيائية للمواد الصلبة التي تحتوي على أنوية موجبة الشحنة وإلكترونات سالبة الشحنة التي تتفاعل كهربائيا فيما بينها(تفاعل نواة – نواة، إلكترون – نواة، إلكترون- إلكترون). ولهذا يكون حل المعادلة الأساسية لشرودينغر مستعصية احلل حسابيا، لذلك تستخدم نظرية الكثافة الوظيفية كوسيلة رايضية من أجل تبسيطها.

### **I2- معادلة شرودي نغر (Schrodinger (:**

تعترب معادلة شرودينغر هي منطلق كل الدراسات الكمية للنظام الكوانيت للبلورات،يوصف نظام اجلسيمات )أيوانت +إلكرتوانت( املتفاعلة مبعادلة شرودينغر]1[ :

- $H \Psi = E \Psi$  (1.I)
	- حيث :

H: مؤثر هلاملتون.

دالة الموجة للنظام.  $\Psi$ 

E: طاقة النظام.

مؤثر الهاملتون الكلي للجملة يكون مؤلف من الطاقة الحركية لكل الجسيمات وطاقة التفاعل فيما بينها وعند الاقتضاء طاقة

التفاعل مع الوسط الخارجي ، في غياب الحقل الخارجي يكتب الهاملتون على الشكل التالي:

 $H = T_e + T_n + V_{ee} + V_{nn} + V_{en}$  **(2.1)** 

#### **-1 الطاقة الحركية لاللكترونات:**

$$
Te = \sum_{i} \frac{-\hbar^2}{2me} (\Delta_i)
$$
 (3.1)

- -حيث  $m_e$ كتلة الإلكترون **-2 طاقة الحركية لألنوية :**  $Tn = \sum_{i} \frac{p_{\alpha}^{2}}{2} = \sum_{\alpha} \frac{-\hbar^{2}}{2M} (\Delta_{i})$  (4.I)  $\frac{\mathbf{p}_{\alpha}^2}{2} = \sum_{\alpha} \frac{-\hbar^2}{2M_{\alpha}}$  $\alpha \frac{-\mu}{2M_{\alpha}}(\Delta_i)$ حيث $M_\alpha$ كتلة النواة. **-3 طاقة التفاعل إلكترون– إلكترون:**  $V_{ee} = \sum_{i,j \neq i} \frac{1}{4\pi\epsilon_0} \frac{1}{2} \left| \frac{e^2}{|\vec{r} - \vec{r}|} \right|$  (5.1) i,j≠i  $\overline{4\pi \epsilon_0}$  $\mathbf{1}$  $\frac{1}{2} \left[ \frac{e^2}{|\vec{r}_1 - \vec{r}_2|} \right]$  $\mathbf{V_{ee}} = \sum_{\mathbf{i},\mathbf{j}\neq\mathbf{i}} \frac{1}{4\pi\varepsilon_0} \frac{1}{2} \left[ \frac{e}{|\vec{\mathbf{r}}_i-\vec{\mathbf{r}}_j|} \right]$ 
	- .i،j المسافة بين الإلكترونين  $|\vec{\eta}-\vec{\eta}|$
	- **-4 طاقة التفاعل إلكترون– نواة**
	- $V_{en} = \frac{1}{4\pi\epsilon_0} \sum_{i,\alpha} -\frac{e^2 Z_e}{|\vec{r_i} \vec{R_{\alpha}}|}$  (6.1)  $\frac{1}{4\pi\epsilon_0}\sum_{\mathbf{i},\alpha} -\frac{\mathrm{e}^2\mathbf{Z_e}}{|\vec{\mathbf{r}_i}-\overline{\mathbf{R_e}}$ 
		- .α المسافة بين الإلكترون $|\vec{\mathrm{r}}_{\mathrm{l}}-\overrightarrow{\mathrm{R}_{\alpha}}|$ 
			- **-5طاقة التفاعل نواة- نواة:**
	- $V_{nn} = \frac{1}{4\pi\epsilon_0} \frac{1}{2} \sum_{\alpha,\beta} \frac{e^2 Z_{\alpha} Z_{\beta}}{|\vec{R}_{\alpha} \vec{R}_{\beta}|}$  (7.I)  $4\pi$ ε<sub>0</sub>  $\mathbf{1}$  $\frac{1}{2}\sum_{\alpha,\beta}\frac{\mathrm{e}^2\mathrm{Z}_{\alpha}\mathrm{Z}_{\beta}}{|\overrightarrow{\mathrm{R}}_{\alpha}-\overrightarrow{\mathrm{R}}_{\beta}|}$  $\alpha, \beta$   $\overrightarrow{R}_{\alpha} - \overrightarrow{R}_{\beta}$ 
		- .  $\alpha$ و $\beta$  المسافة بين النواتين  $|\vec{\rm R}_\alpha-\vec{\rm R}_\beta|$

معادلة شرودينغر يف احلالة األساسية تكون مستقلة عن الزمن.

5

 $|\vec{r}_i - \vec{R}_{\alpha}|$ 

$$
\mathbf{H}\,\mathbf{\Psi}(r;\mathbf{R}) = \mathbf{E}\mathbf{\Psi}(r;\mathbf{R})\tag{8.1}
$$

حيث:  $\Psi$  تمثل دالة الموجة المتعلقة بكل إحداثيات الجسيمات (أنوية+ إلكترونات).

القيم الذاتية الموافقة.  $\rm E$ 

تحتوي معادلة شرودينغرعلى متغير  $N_{\alpha}$  (  $Z$  +1 )  $3$  ، أي أن معادلة شرودينغرجد معقدة ومستحيلة الحل إلا من خلال عدة بقريبات نذكر منها :

#### **I3- تقريب بورن ابنهايمر(Oppenheimer- Born(**:

يفترض تقريب بورن ابنهايمر أن النواة ساكنة بالنسبة للإلكترون نظرا لثقل كتلتها مقارنة بكتلة الإلكترون وبالتالي حركة الإلكترونات أسرع بكثير من حركة الأنوية[2] معناه أن :

الطاقة الحركية للأنوية معدومة $T_{nn}$  ويؤخذ حد تفاعل الأنوية فيما بينها كثابت $\rm{y_{nn}=CST}$  . ومنه تصبح صيغة الهاملتون الكلي للجملة على الشكل التايل :

$$
\mathbf{H}_{\mathbf{e}} = \mathbf{T}_{\mathbf{e}} + \mathbf{V}_{\mathbf{e}\mathbf{e}} + \mathbf{V}_{\mathbf{e}\mathbf{n}} \tag{9.1}
$$

. يمثل $\mu_{\rm e}$ ملتون الإلكترونات  ${\rm H}_{\rm e}$ 

إذن معادلة شرودي نغر لإللكرتوانت هي:

(10.I)  $H_e \Psi(r, R) = E \Psi(r, R)$ 

لا يمكن حل هذه المعادلة بطرق رياضية المعروفة لذلك نلجأ إلى طرق أخرى منها طريقة (هارترك ـفوك)التي تستخدم بكثرة في الكيمياء الكمية بحيث تعتمد على تفاعل الإلكترونات الحرة مع الأنوية، وهي أقل دقة بالنسبة للأجسام الصلبة فنستخدم نظرية DFT األكثر دقة ]3[.

#### **I- 4 نظرية الدالة الوظيفية DFT**:

هي إحدى الطرق الكمية الأكثر استعمالا في فيزياء المواد التي من خلالها نستطيع تحديد خصائص نظام متعدد الجسيمات

(الكثافة الإلكترونية،الطاقة الكلية للنظام,المعاملات الفيزيائية والضوئية للمادة .....).

- اهلدف الرئيسي لنظرية الدالة الوظيفية للكثافة هو استبدال الدالة املوجية ابلدالة الوظيفية ذات ثالثة متغريات فقط و جعلها كقاعدة للحساب ]4[ .

- مبدأ DFT هو إعادة صياغة للمسألة الكمومية وحتويلها من مسألة نظام متعدد اجلسيمات إىل مسألة أحادية اجلسيمة ]5[. - ظهرت الفكرة األساسية لنظرية DFT عام 1927 على يد العاملان)توماس و فريمي(اللذان أثبتا أن طاقة الغاز املتجانس لإللكرتوانت هو دالية للكثافة اإللكرتونية ]6[ .

## **: )Hohenberg et kohn ) وكوهن هوهنبارغ نظرية 1-4 - I**

تتركز نظرية DFT على نظريتي هوهنبارغ وكوهن القابلة للتطبيق على أي نظام من الجسيمات المتفاعلة. **- النظرية األوىل :**

تعتمد نظرية الأولى على أخذ الطاقة الكلية لنظام الإلكترونات المتفاعلة في كمون خارجي $V_{ext}(r)$ ، هو دالية وحيدة لكثافة  $\rho(r)$ الإلكترونات.

- $\mathbf{E} = \mathbf{E}(\mathbf{\rho})$  (11.I)
- $\mathbf{E}(\mathbf{\rho}) = \mathbf{F}(\mathbf{\rho}) + \int \mathbf{\rho}(\mathbf{\vec{r}}) \mathbf{V_{ext}}(\mathbf{\vec{r}}) \overrightarrow{\mathbf{dr}}$  (12.I)
- $\mathbf{F}[\rho] = \mathbf{T}(\rho) + \mathbf{V}_{ee}[\rho(\mathbf{r})]$  (13.I)
	- دالية هوهنبارغ وكوهن في نظام متعدد الإلكترونات.  $F[\rho]$

: طاقة حركية  $T(\rho)$ 

طاقة التفاعل إلكرتون – إلكرتون. ee :

## **- النظرية الثانية:**

برهن كل من العالمان أن الكثافة الإلكترونية للحالة الأساسية هي الحد الأدنى للطاقة الكلية للنظام .

$$
\mathbf{E}(\rho_0) = \mathbf{min} \mathbf{E}(\rho) \tag{14.1}
$$

حيث  $(\rho_0)$  كثافة الحالة الأساسية .

## **I –4 2- معادالت كوهن – شام sham –kohn:**

كتب كوهن — شام في سنة 1965 [7] كثافة الإلكترونات على شكل مجموع كثافة الجسيمات ومن أجل الحصول على طاقة احلالة األساسية نستعمل مبدأ التغاير، تعطى كثافة احتمال تواجد الشحنة بـ :

(15.1) 
$$
(\mathbf{r}) = \sum \Psi_i^*(\mathbf{r}) \Psi_i(\mathbf{r})
$$

**- دالية الطاقة الكلية لإللكرتوانت:**

$$
\mathbf{E}_{\mathbf{e}} = \mathbf{T} + \mathbf{V} \tag{16.1}
$$

حيث  $\rm T$  طاقة الحركية للجسيمات في حالة تفاعل .

V كمون تفاعل إلكرتون – إلكرتون .

**- طاقة هارتري فوك :**

$$
E_{HF}(\rho) = T_S + (V_X + V_H) \tag{17.1}
$$

. طاقة الحركية للإلكترونات الحرة  $T_S$ 

. كمون تبادل الإلكترونات
$$
V_{\rm X}
$$

كمون هارتري .  $V_H$ 

**- دالية :**

 $F_{HK} = T - T_S + T_S + V$  (18. I)

$$
= (V_X + V_C) + T_S + V_H
$$

. كمون ارتباط الإلكترونات $V_C$ 

. دالية تبادل– ارتباط  $V_{\rm X\,C}$ 

ومنه عبارة دالية الطاقة الكلية :

$$
\mathbf{E}(\rho) = \mathbf{T}_{S}(\rho) + \mathbf{V}_{H}(\rho) + \mathbf{V}_{XC}(\rho) + \mathbf{V}_{ext}(\rho)
$$
 (19.1)

وفي الأخير تكتب معادلة كوهن ـ شام للإلكترون :

$$
\mathbf{H} \, \Psi_{i}(\vec{r}) = (\mathbf{T}_{S} + \mathbf{V}_{H} + \mathbf{V}_{XC} + \mathbf{V}_{ext}) \Psi_{i} = \varepsilon_{i} \, \Psi_{i}(r) \tag{20.1}
$$

## **I-4- 3 حلول معادلة كوهن – شام :**

تتركز مختلف الطرق لحساب عصابات الطاقة على نظرية $DFT$ وترتب حسب استخدامها للكثافة، ومدرات كمون شام [8]، وبالتالي لحل معادلة كوهن — شام يتطلب اختيار الأساس  $\mathit{C}_{\rm ij}$  والتعبير عن دالة الموجة الأساسية بالشكل التالي:

$$
(21.1) \t\t\t \Psi_{i}(r) = \sum C_{ij}
$$

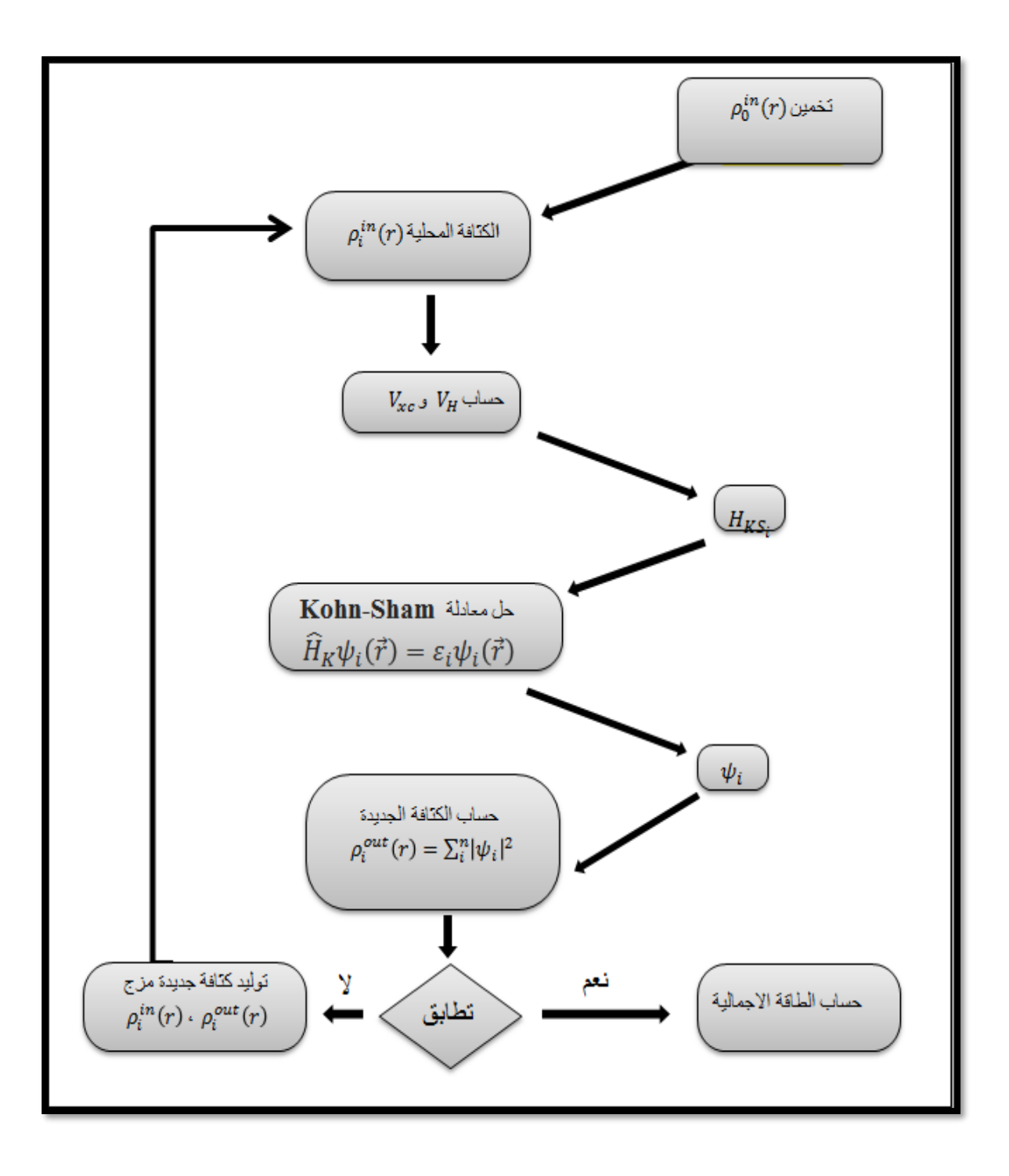

**الشكل)I1- ):** حل معادلة كوهن – شام

## **I5- تقريب تبادل الوظيفي وارتباط :**

ال توجد عبارة رياضية محددة لدالية تبادل-ارتباط $[\rho] \mathrm{E}_{\rm xc}$  إلى ليس لها قيمة مضبوطة ولمعالجة كمون تبادل- ارتباط تستخدم تقرييب الكثافة احمللية LDA وGGA .

## **I- 1-5 تقريب كثافة الموضع LDA :**

اقترح كوهن– شام تقريب كثافة الموضع في سنة 1965 [7] لحل مشكلة دالية تبادل ـ ارتباط، إلا أن الكثافة الالكترونية لغاز لا متجانس ميكن اعتبارها متجانسة موضعيا . حبيث تعطى طاقة تبادل ـ ارتباط :

$$
(\rho) = \int \rho(r) \varepsilon_{XC} (\rho) dr^3 E_{\rm xc}^{\rm LDA}
$$
 (22.1)

يف حالة املواد املغناطيسية، وابستخدام مبدأ سبني تكتب طاقة تبادل ـ ارتباط ابلشكل التايل :

$$
\mathbf{E}_{\rm xc}^{\rm LDA}(\rho \uparrow, \rho \downarrow) = \int \rho(\mathbf{r}) \varepsilon_{\rm xc}(\rho \uparrow, \rho \downarrow) d\mathbf{r}^3 \quad . \tag{23.1}
$$

تنقسم إلى قسمين :  $\varepsilon_{\text{xc}}$  تنقسم إلى قسمين :

(24.1) 
$$
\epsilon_{XC}(\rho) = \epsilon_X(\rho) + \epsilon_C(\rho)
$$

حيث :

$$
. \varepsilon_x(r) = {}^{-0.4582}/_{r_{\mathcal{S}}} :_{\mathcal{S}^{\perp}}
$$

 = ( ) − ⁄ نصف قطر واينر سايتز]09[ )نصف قطر الدائرة اليت حتتوي على إلكرتون واحد).

. 
$$
\mathcal{E}_{\text{C}} = \frac{-0.44}{r_{\text{s}} + 7.08}
$$

## **I 1-5- تقريب التدرج المعمم GGA :**

تقريب  $G$ هو مصحح لتقريب كثافة الموضع بحيث يأخذ بعين الاعتبار كثافة الإلكترونات $\rho\left( \mathrm{r}\right)$  عبر تدرج الكثافة الإلكترونية $\sqrt{\rho(r)}$  [10] . إذن عبارة طاقة تبادلـ ارتباط تأخذ بالشكل التالي :

$$
E_{\text{XC}}^{\text{GGA}}(\rho \uparrow (r), \rho \downarrow (r)) = \int f(\rho \uparrow, \rho \downarrow, \nabla \rho \uparrow, \nabla \rho \downarrow) dr^3 \qquad (25.1)
$$

## **I- 6 طريقة األمواج المستوية المت ازيدة خطيا والكمون الكامل LAPW-FP**:

## **I 1-6- طريقة األمواج المستوية )PAW(:**

اقرتح سلرت يف سنة 1937]11[ هذه الطريقة من أجل إجياد حل ملعادلة شرودينغر إللكرتون و احد,يعتمد مبدأ طريقة املوجة المستوية على أن الإلكترونات القريبة للنواة(الالكترونات القلبية) تتصرف تصرف النواة بينما الالكترونات البعيدة نسبيا تتصرف مثل إلكترونات الحرة .

ولكتابة دالة الموجة للإلكترونات قام سلتر بوضع كمون (MT) ,والذي يقسم خلية الوحدة إلى منطقتين (الشكلI–2 ) :

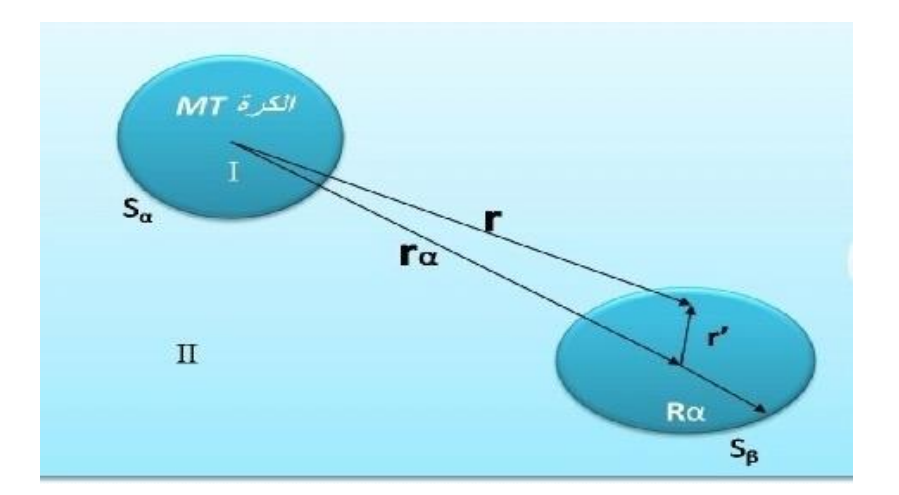

**الشكل)I- 2):** كمونMT

$$
(\mathbf{MT} \mathbf{a}) \mathbf{I} \in \mathbb{R}^{n}
$$

**املنطقة II(املنطقة البينية(** : تشمل اإللكرتوانت ضعيفة االرتباط ابألنوية.

حيث:

.MT یثل نصف قطر کرة 
$$
r_{\alpha}
$$

تعطى عبارة دالة وحيدة املوجة :

(26.1) 
$$
\varnothing(\mathbf{r}) = \begin{cases} \frac{1}{\Omega^{1/2}} \sum_{G} C_{G} e^{i(G+K)^{r}} \mathbf{r} > \mathbf{r}_{\alpha} \\ \sum_{Im} A_{Im} \mathbf{u}_{I}(\mathbf{r}) \mathbf{Y}_{Im} \mathbf{r} < \mathbf{r}_{\alpha} \end{cases}
$$

- الدالة التوافقية الكروية.  $\mathcal{C}_{\mathrm{G}}$
- يمثل حجم الخلية الموحدة.  $\Omega$
- . معاملات النشر :  $\rm{Y_{Im,}}A_{Im}$
- وفي الأخير حلول معادلة شرودي نغر تكون كالتالي:

(27.1) 
$$
\mathbf{r} \mathbf{u}_l \left( \mathbf{r} \right) = 0 \left[ -\frac{h^2}{2m_e} \frac{d^2}{dr^2} + \frac{h^2}{2m_e} \frac{I(I+1)}{r^2} + V(\mathbf{r}) - \mathbf{E}_l \right]
$$

: تمثل الطاقة الخطية  $E_{\it l}$ 

يثل الكمون داخل الكرة.  $\rm V(r)$ 

## **I- 6 2- مبدأ طريقة LAPW :**

طور العامل أندرسون )Anderson (طريقة LAPW لتحسني طريقة APW[ 12 ]اخلاصة ابلعامل سلرت، حيث أن دالة الكرة ، هي عبارة عن مزيج خطي لدالة الشعاعية $\mathcal{U}_I$  (r) $\mathcal{V}_{Im}(r)$  واشتقاقه  $\mathcal{U}_I\left(r\right)$  بالنسبة لطاقة $\mathcal{E}_I$ ، الدالة  $M$ : تخضع لشروط التالية  $u_I({\rm r}) Y_{Im}(r)$ 

(28.1) 
$$
\mathbf{r}\dot{\mathbf{u}}_l\left(\mathbf{r}\right) = \mathbf{r}\mathbf{u}_l\left(\mathbf{r}\right)\left[-\frac{h^2}{2m_e}\frac{d^2}{dr^2} + \frac{h^2}{2m_e}\frac{I(I+1)}{r^2} + V(r) - E_l\right]
$$

في الحالة اللانسبية الدوال الشعاعية  $u_l$  (r)  $i_l$ ) تكون مضمونة الاستمرارية أي مستمرة مع الموجة المستوية في المنطقة البينية إذن تصبح دالة الموجة المستوية المتزايدة أساسية للطريقة FP-LAPW.وتعطى عبارة دالة أساسية كالتالى :

(29.1) 
$$
\varnothing(\overrightarrow{r}) \begin{cases} \sum_{lm} [A_{lm} u_{lm}(r) + B_{lm} \dot{u}_{lm}(r)] v_{lm} r < r_0 \\ \frac{1}{\sqrt{\Omega}} \sum_G e^{i(\vec{k} + \vec{g}) \vec{r}} r > r_0 \end{cases}
$$

الدوالMay المي عبارة عن موجة مستوية في المنطقة البينية مثل طريقة APW، الدالة القطرية  $u_{lm}(r)$  يمكن نشرها  $\mu_{lm}(r)$ . باستعمال نشر تايلور لإيجاد الطاقة  $\mathrm{E}_l$  الجحاورة لها

(30.1) 
$$
\mathbf{u}_l(\mathbf{E}, \mathbf{r}) = \mathbf{u}_l(\mathbf{E}_l, \mathbf{r}) + (\mathbf{E} - \mathbf{E}_l)\dot{\mathbf{u}}_l(\mathbf{E}_l, \mathbf{r}) + \mathbf{0}(\mathbf{E} - \mathbf{E}_l)^2
$$

حيت 
$$
0(E-E_l)^2
$$
 يثل اخطأ الرباعي الطاقوي.

- طريقة *LAPW* تضمن االستمرار دالة املوجة على سطح الكرة *MT* .

( − - الطريقة *LAPW-FP* تدخل اخلطأ على دالة املوجية من رتبة ( وأخرى على عصاابت الطاقة من رتبة

## **:** *FP-LAPW* **طريقة مبدأ 3-6- I**

طريقة األمواج املستوية املتزايدة خطيا والكمون الكامل *LAPW*– *FP*[ <sup>13</sup> ]هي عبارة عن دمج *LAPW* والكمون الكامل .  $MT$ وكثافة الشحنات الالكترونية,بدون أي تقريب داخل الكرة  ${\it FP}$ 

 $\dot{MT}$ ابستعمال سلاسل فوري في المنطقة البينية تنشر المعادلة بدالة توافقية داخل الكرة

(31.1) 
$$
\mathbf{V}(\vec{r}) = \begin{cases} \sum_{lm} V_{lm}(r) Y_{lm}(r) r < r_{\alpha} \\ \sum_{k} V_{k} e^{ikr} r > r_{\alpha} \end{cases}
$$

: 
$$
\rho
$$
تعبر، عن تطوير كثافة الشحن (p) يكون بنهس الطريقة باستبدال  $\nu$ 

(32.1) 
$$
V(\vec{\rho}) = \begin{cases} \sum_{\mathbf{lm}} \rho_{\mathbf{lm}}(\mathbf{r}) Y_{\mathbf{lm}}(\mathbf{r}) \mathbf{r} < \mathbf{r}_{\alpha} \\ \sum_{\mathbf{k}} \rho_{\mathbf{k}} e^{i\mathbf{kr}} \mathbf{r} > \mathbf{r}_{\alpha} \end{cases}
$$

#### **I 7- طريقة شبه الكمون:**

يعتمد المفهوم الأساسي لشبه الكمون (pp) على استبدال كمون كولومبي للنواة ،وتأثير الإلكترونات المرتبطة ارتباط وثيقا بالنواة (إلكترونات القلب) بواسطة كمون أيوبي فعال يؤثر على إلكترونات التكافؤ.من خلال هذا التقريب يتم استبدال دالة الموجة $\Psi(T)$ التي تمثل إلكترونات التكافؤ بشبه دالة الموجة  $\Psi^{PS}(\vec{r})$  بحيث يتم فرض المساواة  $\Psi(T)$  = الإخارج منطقة القلب ،ويتم داخل هذه المنطقة اختيار  $\psi^{ps}(\vec{r})$  لإزالة العقدة والذبذبات الناتجة عن تعامد دوال الموجة  $[14]$ .

#### *I***8- برامج محاكاة العددية :**

تعرف المحاكاة على أنما نموذج لنظام أو مشكلة موجودة في الواقع،بحيث يبرمج هذا الواقع داخل الحاسوب الأتي على شكل معادلات تمثل بدقة العلاقة المتبادلة بين مكوناتها المختلفة. تعتمد برامج المحاكاة على مجموعة من النظريات وطرق الحاسوب بمدف تبسيط وتسهيل دراسة أي نظام.ومن خلال هذا الفصل سنتطرق إلى وصف عام لأهم برامج المحاكاة،التي سنعتمد عليها في دراستنا بالإضافة إلى التعرف على كيفية استخدامها لحساب مختلف خصائص الفيزيائية للمواد.

### **: WIEN2K برنامج تعريف 1- 8-I**

هو برنامج حسابي يسمح بدراسة خواص البلورات تم تطويره في معهد كيمياء المواد في الجامعة التقنية في فيينا من طرف Blaha ومساعدوه (Luizz, Schwartz[ (15].كتب K2wien بلغة الفورترون )90 FORTRAN)، يعمل وفقا لنظام UNI، تم تطبيقه على مشاكل كبيرة مثل تدرج المجال الكهربائي [16]، أنظمة التوصيل الفائقة لدرجات الحرارة العالية [17]و المعادن ، أسطح المعادن الانتقالية[18]، أكاسيد غير مغناطيسية [19] وحتى جزيئات [20]. يعتمد WIEN2K على نظرية دالية الكثافة بدمج طريقة األمواج املستوية املتزايدة خطيا والكمون الكامل )LAPW-FP). فهو حيتوي على جمموعة من الربامج الفرعية املنفصلة اليت تعمل على إجراء عمليات حسابية للبنية اإللكرتونية نتبع اخلطوات التالية  $:$ [15]

**-1 حتضري ملف البنية (struct. case (:**

يتم إعداد بنية امللف **struct .case** الذي حيوي على مجيع معلومات املتعلقة ابلبنية البلورية مثل الزمرة الفضائية، مواقع الذرات ، اثبت الشبكة البلورية ونصف قطر الكرة MT.

#### **-2 برانمج اإلعداد(Initialisation(:**

- NN **:** حيدد هذا الربانمج املسافة بني اجلوار األقرب لذرات كما يساعد يف إجياد أقطار الذرات.
	- SGROUP **:** هو برانمج اجملموعة الفضائية حيدد الزمرة الفضائية للبنية املدروسة.
- LASTART **:** برانمج حيدد الكثافة الذرية و كيفية التعامل مع املدرات املختلفة يف حساب عصاابت الطاقة.

- SYMMETRY **:** يولد عمليات التناظر يف اجلملة وحيسب اجملموعة النقطية ملواقع اخلاصة ابلذرات، يولد املعامل األساسي

هلرمونية الشبكة وحساب مصفوفة دوران املوضعي.

- KGEN **:** يولد الشبكة K يف منطقة بريليون األوىل.
- DSTART **:** يولد الكثافة األولية انطالق لدورة SCFالناجتة من الكثافة الذرية واملولدة من LASTART.
	- **-3 إعداد دورة SCF:**

يتم في هذه المرحلة حساب طاقة والكثافة الإلكترونية للحالة الأساسية باستعمال البرامج الفرعية.

ولد كمون بواسون انطلاقا من الكثافة.  $\text{LAPW}_{0}$ 

- الكافؤ, القيم الذاتية والأشعة الذاتية.  $\text{LAP}W_1$ 
	- 2 التكافؤ من الأشعة الذاتية : LAPW

LCORE : حساب احلاالت والكثافة القلبية.

MIXER : ميزج الكثافة الداخلية و اخلارجية.

## **: WIEN2K برنامج استخدامات 1 -1-8-I**

- حساب عصاابت الطاقة وكثافة الدوال لسطح فريمي.
	- حتديد اخلصائص املغناطيسية، البصرية، املرنة....
- إجياد الكثافة االلكرتونية وكثافة سبني وعوامل البنية لألشعة السينية.
- معرفة معلومات حول الطاقة اإلمجالية،القوى النووية، هندسة توازن الذرات يف الفضاء.
	- حتديد طاقة انبعاث وامتصاص األشعة السينية RX.
		- تدرج احلقل الكهرابئي .

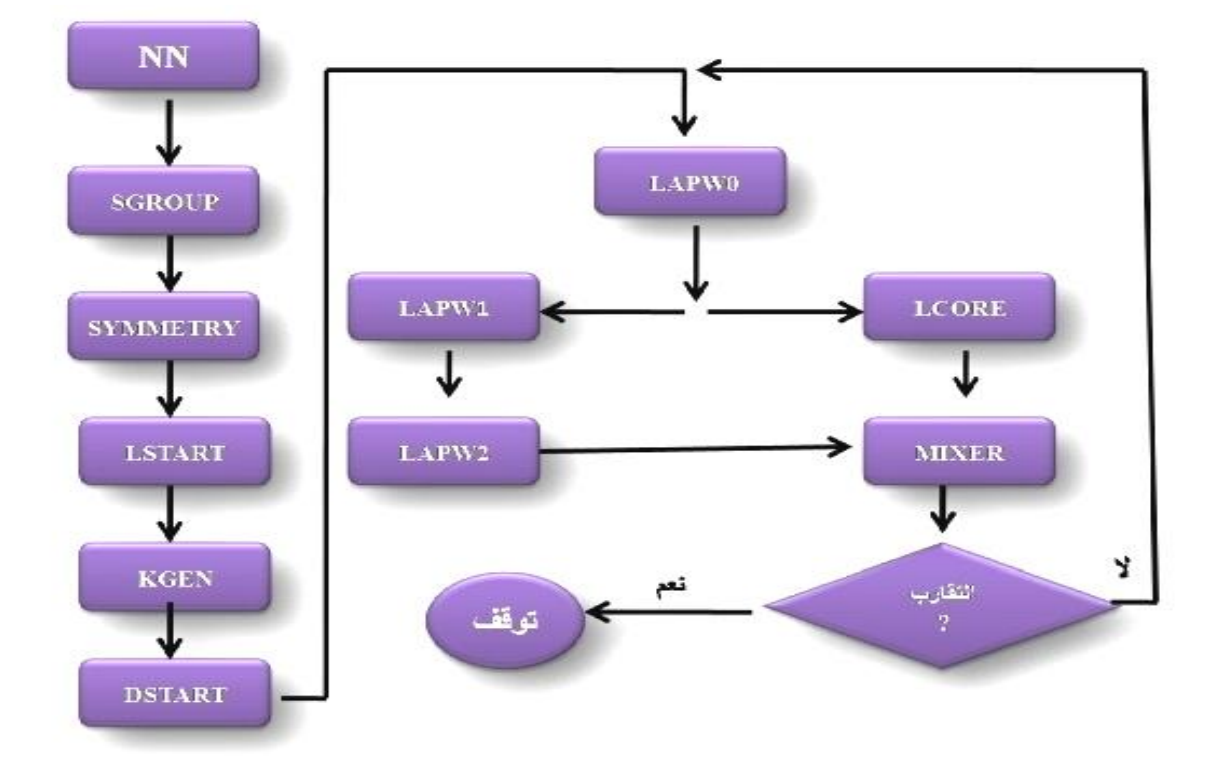

**الشكل )I3- ):** بنية برانمج K2WIEN

### **I8- –2 تعريف برنامج Siesta**:

#### **Spanish Initiative for Electronic Simulation with Thousands of Atoms** :اختصار وهو

وتعني المبادرة الإسبانية للمحاكاة الإلكترونية مع الآلاف من الذرات لإجراء حسابات الخصائص الهيكلية والإلكترونية فعالة وحماكاة ديناميكية جزيئية للجزيئات واملواد الصلبة ، كتب هذا الربانمج بلغة الفورتران 90 و يعمل وفقا لنظام التشغيل (LUNIX(.تنبع كفاءة Siesta من استخدام جمموعة أساسية من املدارات الذرية املوضعة بدقة ,وميتاز إبمكانية ضبط دقته وتكلفته في نطاق واسع ، تستند حسابات هذا الرمز على نظرية Kohn-Sham الوظيفية المتوافقة مع الكثافة الذاتية في الكثافة احمللية (LDA (أو تقريب التدرج املعمم (GGA[ (21 ].

## **I 1-2-8- : أهم الخصائص الرئيسية لبرنامج Siesta[23-22].**

– يستخدم هذا البرنامج الكمون الزائف غير المحلي لـ : (kleinman –Bylander) الذي ثم إنشاؤه من قبل برنامج آخر يدعىATOM .

- تستخدم يف هذا الربانمج طريقة Sham-Kohn القياسية للكثافة الذاتية.
	- يعتمد هذا الربانمج يف استخداماته على الشروط احلدية الدورية.
- يسمح هذا الربانمج بتطبيق وإجراء حساابت إما على التوازي أو التسلسل ضمن حواسيب هلا قدرة كافية.
	- استخدام القاعدة )PAO (احمللية من كمون املدرات الذرية.

#### **I2-2-8- استخدامات برنامج Siesta**

- ترتكز أهم استخدامات Siesta يف ]24[ :
	- حساب الكثافة اإللكرتونية.
	- حساب الطاقة العامة للنظام املدروس.
		- حساب عزم ثنائي األقطاب.
- حساب كثافة احلاالت.
- حساب مؤثر اإلجهاد.
- حساب القوى املمارسة على الذرات.
	- حساب بنية عصاابت الطاقة.
- إجراء عمليات اسرتخاء للبىن، وذلك من أجل احلصول على البىن األكثر استقرارا.
	- القيام إبجراء عملية التحريك اجلزئي عند درجة حرارة الثابتة.
	- القيام إبجراء عملية التحريك اجلزيئي لثوابت اخللية األولية.

### **I3-2-8- طريقة عمل برنامج Siesta:**

يتم من خالل برانمج siesta إدخال عدة معطيات مهمة تتعلق ابلنظام املدروس وهي كالتايل ]23[:

- .1 التعريف ابخللية األساسية املكونة للنظام وذلك من خالل أشعة الوحدة وزوااي.
	- تعيين المواقع الذرية الابتدائية لذرات الخلية الأولية.  $2\,$ 
		- . اختيار القاعدة المتعلقة بالمدار . $3$
- 4. إدراج النقاط الموجودة في منطقة بريلوين الأولى والتي تعطي حلا لمعادلة كوهن شام.
	- . إدراج طاقة الشبكة والمعرفة بالشعاع K في الموجة المستوية.
		- .6 استخدام تقريب التدرج املعمم )GGA ).
- . اختيار شبه الكمون المستخدم في إطار تقريب  $\rm{GGA}$  بمدف حساب الكثافة الإلكترونية عند نفس التقريب.

### **: PWscf برنامج 3- 8 -I**

PWscf(Plane Wave Self Consistens Filde) : اختصار PWscf مصطلح يعترب

## **I- 1-3-8 تعريف برنامج PWscf :**

هو برانمج من برجميات )Espresso Quantum )عرف ألول مرة من قبل دال كورسو (Corso Dal[ )25].يقوم هذا الربانمج إبجراء العديد من األنواع املختلفة من احلساابت للخصائص البنيوية واإللكرتونية ضمن نظرية الكثافة الوظيفية )DFT) ويعتمد على طريقة الأمواج المستوية (PW) وشبه الكمون (PP<sub>S</sub>) في معالجة الأنظمة البلورية كالمعادن والعوازل.

#### **: ]25[ PWscf استخدامات 2-3-8 - I**

- حساب بنية النطاق اإللكرتوين.
- حساب كثافة الشحنة اإللكرتونية.
- إيجاد حل معادلات كوهن شام التي تصف إلكترون التكافؤ التي تم إنشاؤها بواسطة الشبكة الدورية للنواة الكاذبة. - يتم توسيع مدارات على أساس جمموعة موجات مستوية حمدودة واليت تسمح بتحويل معادالت كو هن شام التفاضلية اجلزيئية إىل
	- مشكلة القيمة الذاتية اليت يتم حلها بواسطة التقنيات التكرارية.
- يستغل هذا برنامج قياس نقطة المجموعة من المادة الصلبة لتقليل عدد العمليات اللازمة لحساب كثافة الشحن والطاقة الإجمالية. ويسمح بحساب هذه الكميات بدراسة التركيبات الهيكلية (ثوابت الشبكة، معامل حجم، ثوابت المرنة) وخصائص ديناميكية )ترددات الفوتون يف مركز النقطة(.
	- دراسة انتقاالت الطور و أتثري الضغط على املادة الصلبة.

## **مراجع الفصل األول**

]1[ بري السعدي، شهادة دكتوراه في العلوم، جامعة سطيف )2013(.

- [2] M. Born, J.R. Oppenheimer, Ann. Phys. 87 (1927) 457.
- [3] M. A. El khakani and M. Chaker  $(1993)$ .
- [4] D.R .Hartree, Proc. Cambridge philos. Soc. 24(1928) 89.
- [5] L.H.Thomas, Proc.Cambridge. Philos.Soc.23 (1928) 542.
- [6] E. Fermi, Z. Phys48 (1928) 73.
- [7] L.J.Sham, w.kohn, Phys. Rev 145 (1966) 561.

[8] S. Cottenier , Density Functional Theory and the family of (L) APW- methods : a stepbystep introduction BelguimAugust 6, 2004.

- [9] E. Wigner, On the interaction of electrons in Metals, Phys. Rev. 46, 1002-2011(1934).
- [10] J. P. Perdew, S. Buke and M. Emzerhof, Phys. Rev. Let.77 (1996) 3865.
- [11] J.C.Slater, Advances in Quantum chemistry1,35 (1964).
- [12] O. K. Andersen, Phys. Rev. B 12,3060 (1975).
- [13] D. R. Hamann, Phys. Rev. Lett.42, (1979) 662-665. ]14[ ديلمي سعاد ، شهادة دكتوراه الطور الثالث )LMD )، جامعة محمد بوضياف بالمسيلة )2020-01-09(.

[15]P.Blaha ,K. Schwarz, G.K.H Madsen, D.kvasnsicka and J.Luitz ,WIEN2K , an

augmented plane – wave +local orbitals program for calculating crystal properties (Karlheinz)

Schwarz , Techn .UniversitatWienna, Austria) , 2001.ISBN 3-9501031 -1-2.

[16] k. Schwar Z, C. Ambrosch-Draxl, and P.Blaha, Phys. Rev. B 42, 2051 (1990).

[17] B. Winkler, P. Blaha and K. Schwarz, Am. Mineralogist 81, 545 (1996).

[18] B. Kohler, P. Ruggerone , S. Wike ,and M .Scheffler ,Phys .ReV . lett .74,1387 (1995).

[19] X.-G. Wang ,W. Weiss ,Sh . k.Shaikrutdinov , M .Ritter , M .Petersen , F.Wagner, R. Schlgl , and M .Scheffler , Phys .Rev . Lett .81.1038 (1998).

[20] B .Kohler , S.Wilke , M .Scheffler , R . Kouba and C .Ambrosh – Draxl ,Comp .Phys .Commun 94 ,31 (1996).

[21] Jonathan C. Rienstra – Kirakofe ,Gregory S. Tschumper, and Henry F.Schaefer Chem .Rev.,102 ,(2002) , 231-282.

[22] J. M. Soler E. Atacho J. D. Gale A. García J. Junquera and P. Ordejón<sup>c</sup> D. Sánchez-Portal ʻ the siesta method for ab ignition order – N Materials simulation . J. Phys. Condens. Matter .**14** (11) (2002).

 [23] J. L. Rivail˛Elements de chimie quantique à l 'usage des chimistes (InterEdition /CNRS Editions. Chap 4 (1994).

[24] E. Artacho, J. D. Gale , A.Garcia , J. Junquera, P. O rdejon , D.Sanchez – portaland J. M Soler / "USER'S Guide " .Siesta 3.1 univeridadAutono na de Madrid 1996-2011 [25] D. Corso, A pseudopotential plane waves program (pwscf) and some case studies, Lecture Notes in Chemistry. 67 (A 1996) 155-178.

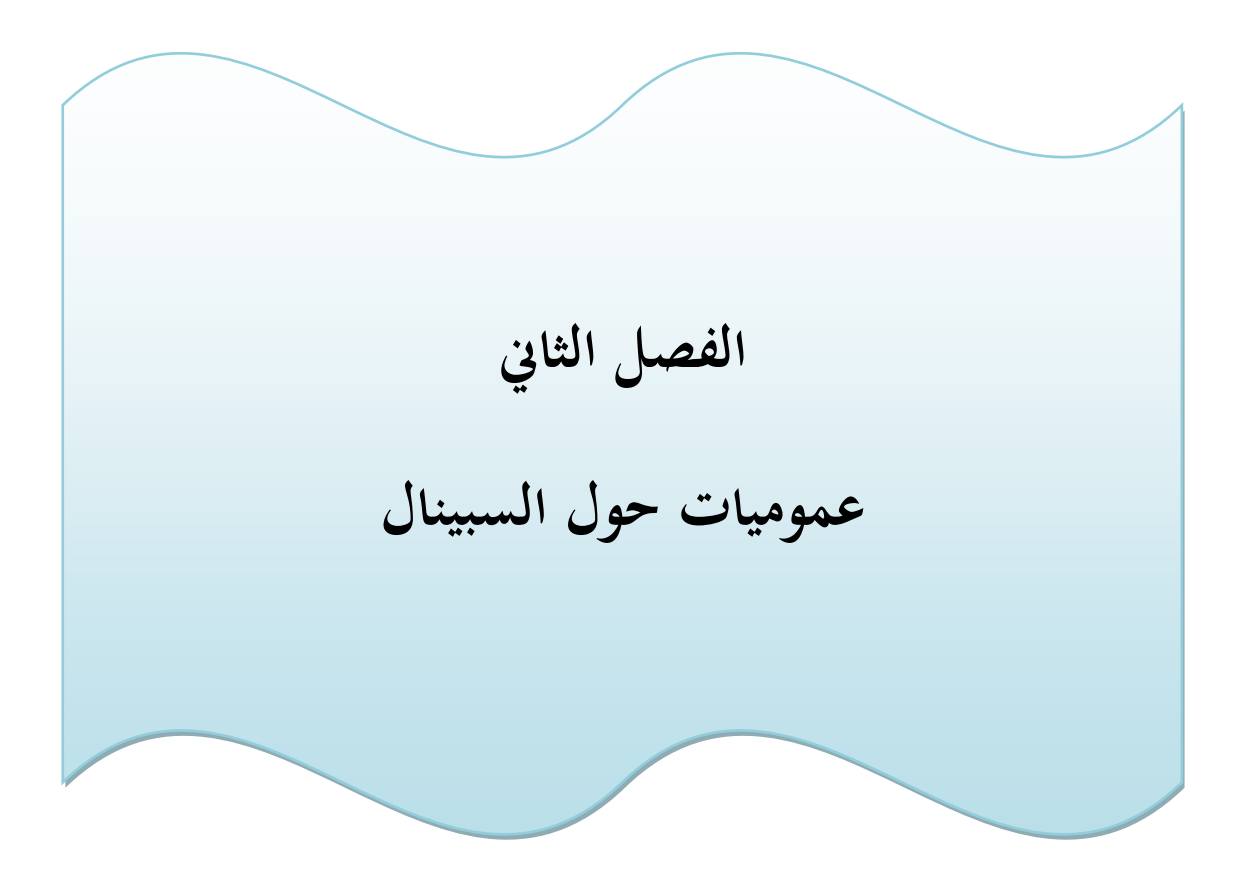

#### **II- 1 مقدمــــــة:**

حظيت مركبات المواد السبينالية باهتمام كبير من طرف الباحثين وذلك نظرا لما تملكه من صفات صناعية فريدة ميزتما عن غيرها من المواد ، إذ تتميز بقابلية انتقال عالية في الطيف المرئي والمتوسط، وهذا ما جعلها مرشحة في للعديد من التطبيقات التكنولوجية خصوصا في مجال البصريات والالكترونيات . وعلى هذا أساس يرتكز هذا الفصل على عموميات حول مركبات المواد السبينالية، كما سنختص في الأخير على مركب كروميت النحاس( CUCr $_2\bm{0}_{4}$  ) ،والذي هو محل دراستنا .

### **II 2- مركبات المواد السبينالية:**

#### **II1-2- السبينال:**

اشتق اسم" السبينال " من الكلمة اللاتينية "سبينا " التي تعني الشوكة وذلك لاحتواء البلورة  $MgAl_2O_4$  على حواف حادة]1[ )أنظر الشكل IIـ 1) .

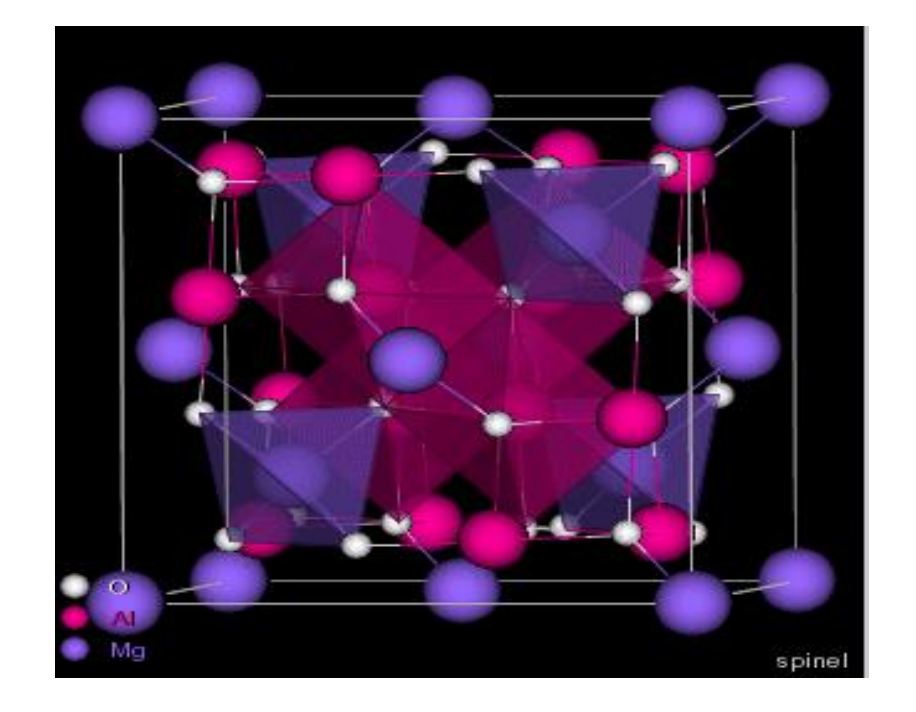

**الشكل) II1- ):** ميثل بنية االسبينيل 4O2MgAl

#### **II –-2 2 المواد السبينالية :**

عرفت المواد السبينالية منذ زمن طويل لدى علماء كيمياء وفيزياء المادة الصلبة. أخذت اسمها من اسم المركب  $MgAl_2O_4$ الذي يطابق الصيغة $AB_2O_4$  ومعروف من ضمن عائلة المواد السبينالية وهي مواد صلبة بلورية، تحتوي على خصائص فيزيائية مختلفة : مغناطيسية ، بصرية وأشباه املوصلية و الكهروحرارية و املوصالت الفائقة...]3،2[ وتتميز بقابلية انتقال عالية يف الطيف املرئي 2IIB واملتوسط )um0.2-6[ )4].املواد السبينالية األكثر انتشارا هي ذات الصيغة الكيميائية  $A^{II}B_2^{III}X_4$  $B^{II}=A^{II}=\overline{\rm Mg}$  , Zn, Cd $_{2}$  ,  $B^{\rm III}=\overline{\rm Al}$  , Ga , In $_{2}$  ,  $A^{\rm IV}=\overline{\rm Si}$ , Ge, Sn حيث أن  $\rm A^{IV}B_{2}^{II}X_{4}$  , أما X يرمز لأيون سالب ثنائي التكافؤ والذي يمثل عادة الأوكسجين أو واحد من الشالكوجينات (X= O ,S , Se , Te) ]1[. قام بوهيمادو(Bouhemadou[(5 ]بفحص اخلصائص البنيوية واإللكرتونية واملرنة ألكاسيد السبينال ابستخدام تقريب(PE-GGA (وتقريبLDA يف إطار DFT . حبيث يتم حتضري هذه املواد بعدة طرق مثل طريقة التبخر احلراري، التلبيد في درجة الحرارة العالية ، محلول- هلام (sol -gel ) ، السحق (ball –milling) والنثر المغناطيسي[7،6] .

#### **II 3-2- بنية المواد السبينالية :**

 مت حتديد بنية السبينال ألول مرة من طرف براغ )Bragg )يف سنة 1915 ]8[ونيشيكاوى )Nishikawa )يف نفس سنة ]9[ .و مت تقدمي وصف مفصل هلذا اهليكل من قبل العديد من املؤلفني]11،10[، تكون املواد السبينالية العادية املكعبة ذو تعبئة مرتاصة وبنية بلورية ممركزة الوجوه ) **FCC** (، والزمرة الفضائية 3̅Fd هي جمموعةرقم 227 يف اجلداول البلورية ]12[ . حتتوي خلية الوحدة للمواد السبينالية املكعبة العادية على **8**جزيئات للصيغة 42 )32O16B<sup>8</sup> )، حتتوي على 56 أيون منها ئيون أوكسجين و8كاتيونات $A$  (أيونات ثنائية التكافؤ) و 16كاتيونات ${\rm B}$  (أيونات ثلاثية التكافؤ) وتوجد 96فجوة بين  $32$ األنيوانت. بينما يف املواد السبينالية املكعبة املثالية، تشكل أيوانت ثنائية التكافؤ )1⁄8( لـ 64 فجوة رابعية السطوح، يف حني تشغل أيونات ثلاثية التكافؤ (1/2) لـ 32 فجوة ثمانية السطوح. تكون الكاتيونات $\rm A$  و  $\rm B$  في المواد السبينالية الأوكسيدية إما ثنائية التكافؤ و ثالثية التكافؤ أو ثنائية التكافؤ ورابعية التكافؤ . حياط الكاتيون A أبربع أيوانت أوكسجني مشكلة رابعية السطوح  $4\,a$  في حين يكون الكاتيون  ${\rm B}$  محاطا بست أيونات أوكسجين مشكلة ثمانية السطوح $6\,a$ و . كما هو موضح في الشكلني ) II ـ 2( **و**) II ـ 3(.

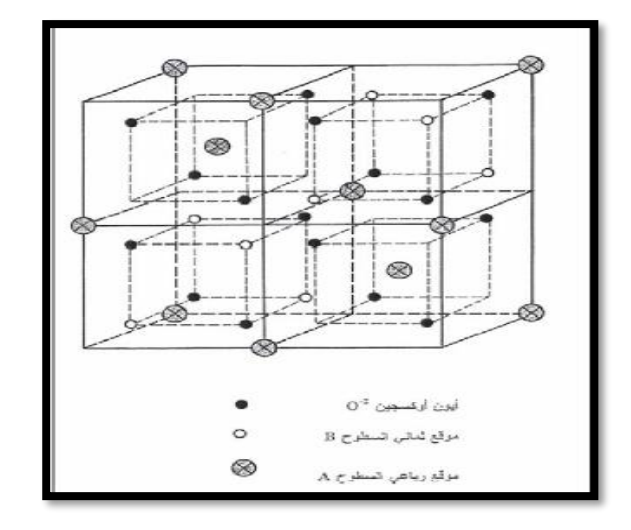

**الشكل (II 2- (:** ميثل نصف وحدة خلية السبينال]13[.

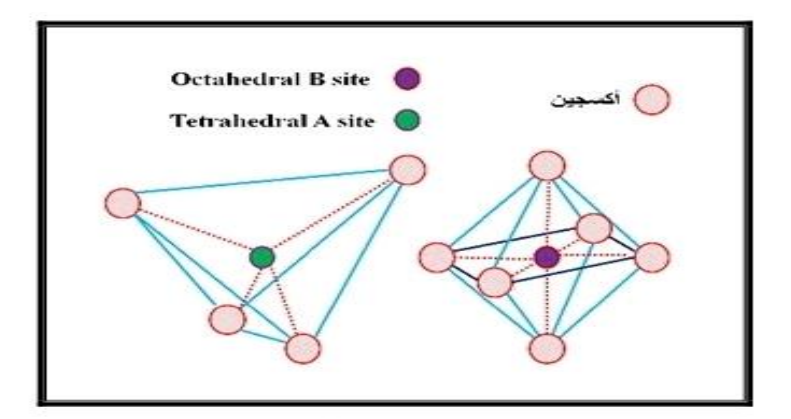

**الشكل ( II 3 ( :** الرتكيب مثاين السطوح يف )مواضع B) )site B Octahedral(

والتركيب رباعي السطوح في (مواضع A) (Tetrahedral A site)

## **II2- 4- تصنيف بنية المواد السبينالية :**

يصنف السبينال استنادا إلى توزيع لأيونات إلى ثلاث أنواع [15،14]:

**- السبينال العادي :**

تتواجد أيونات ثنائية التكافؤ في المواقع الرباعية وأيونات ثلاثية التكافؤ في المواقع الثمانية ، ويكتب بالصيغة التالية

 $\cdot A_{\text{tet}}[B_2]_{\text{oct}}$  O<sub>4</sub>

**- السبينال املعكوس :** 

في هذا النوع تتوزع أيونات ثلاثية التكافؤ بالتساوي بين المواقع الثمانية والرباعية ، بينما أيونات ثنائية التكافؤ تتوزع في المواقع **.** [ ,] الثمانية فقط ويكتب ابلصيغة التالية

**- السبينال املختلط :**

ي هذا النوع تتوزع الأيونات بشكل عشوائي بين المواقع الرباعية والثمانية وتكتب الصيغة العامة بشكل التالي : ≥ **0;**  $X \leq 1 \left( A_{1-X}^{P^+} B_{X}^{q^+} \right) [A_{X}^{q^+} B_{2-X}^{P^+}] 0_4$ 

#### $X = 0 \rightarrow Normal Spinel$

#### $X = 1 \rightarrow$  Inverse Spinel

تناسب المواقع الرباعية الأيونات التي نصف قطرها يقع في المجال  $A^0$ (0.67  $-0.58-0$ )، بينما تشغل المواقع الثمانية الأيونات . ( $0.70-0.75)A^0$  التي نصف قطرها يقع في المجال

#### **II5-2- مجموعات الفضاء والتماثل النقط :**

+2 استخدم السبينال املعدين <sup>4</sup>O( )A[Al+3 <sup>B</sup> ]كمرجع لوصف البنية. وحمتوى املواقع**A** يشار إليه بني قوسني وحمتوى املواقع **B** بني أقواس مربعة، تتعلق إحداثيات الذرات البلورة األولية السبينالية املكعبة ابملوقع املختار ملبدأ اخللية . يتم اختيار مبدأ الخلية من نقطتان متكافئتان، الأولى ذات تناظر نقطي 4 $\bar{3}m$  وتكون في الموقع الكاتيون A أما الثانية ذات تناظر نقطي $3m$ وتكون في موقع فجوة رباعية السطوح .في حالة إختيار التناظر النقطي $\bar{3}$  تكون إحداثيات الذرات كالتالي الكاتيونات A تشغل موقع فيكوف ( Wyckoff position ) 8a(1/8 , 1/8 , 1/8) و الكاتيونات  $B$  يشغل موقع:  $\times$ 1⁄2 , 1/2 , 1/2 , 1/2 والأيونات O تتموقع في الموقع (u,u,u) 32e ، حيث u هي إحداثيات الداخلية للأيون  $\times$ وتكون قيمتها مساوية ui<sub>deal</sub> = 0.25 .عند زيادة في قيمةu يقترب الأيون X من الكاتيون A من الكاتيون A في الاتجاه يؤدي إلى زيادة حجم فجوة رباعية السطوح A ونقصان في حجم فجوة ثمانية السطوح  $\, {\rm B} \,$  . أما في حالة اختيار  $\,$   $u_{\rm ideal} \, = \,$   $\sim \, {\rm O} \,$  (u,u,u ) و B (5/8 , 5/8 , 5/8) ، A (0,0,0) : حيث  $4\bar{3}m$ .  $(1 - II)$  . يتم سرد هده الإحداثيات في الجدول  $[1] 0.375$ 

**اجلدول )II 1- ): ميثل إحداثيات مواقع مثانية السطوح ورابعية السطوح الكاتيوين واألنيونية يف بنية السبينال.**

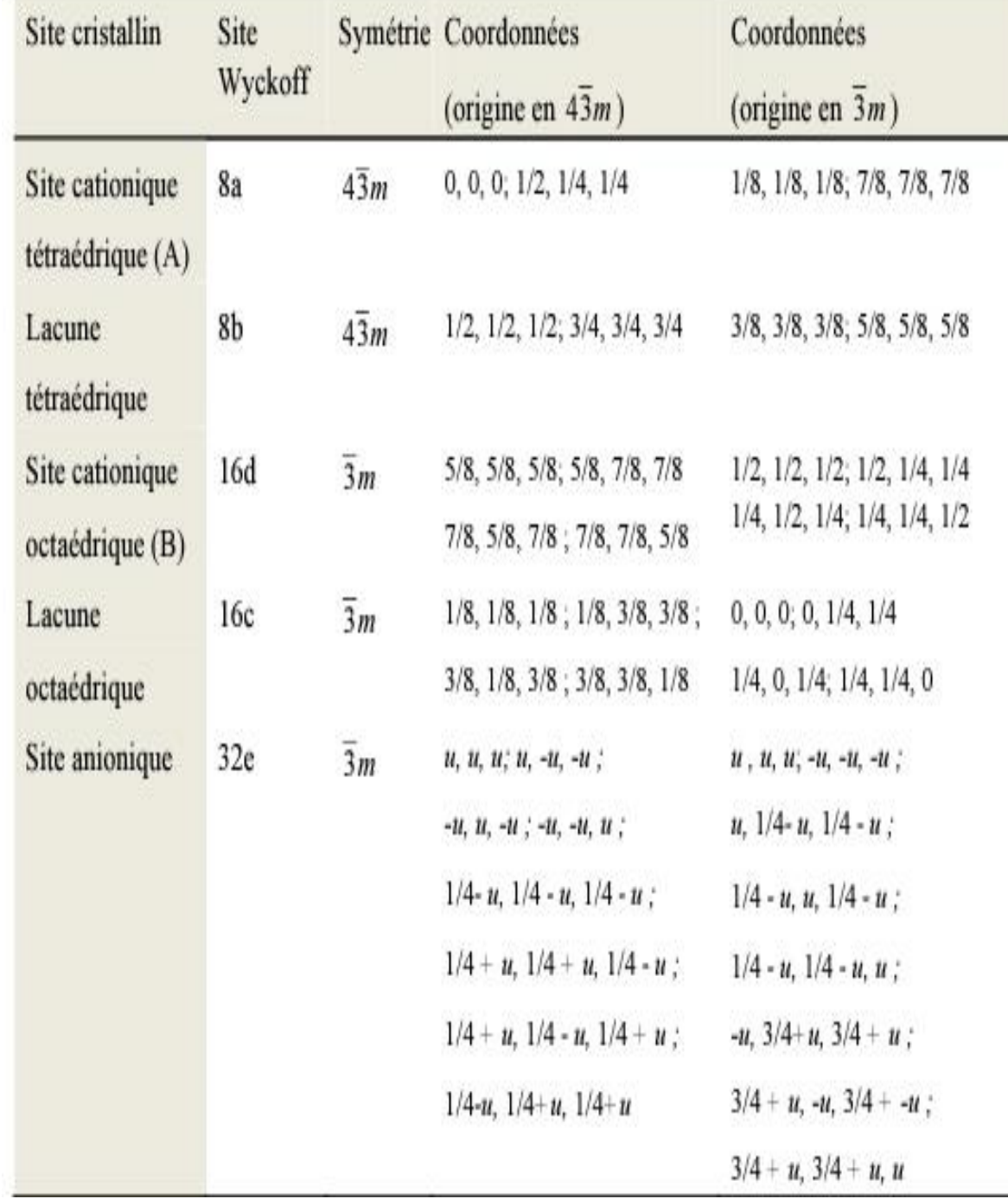

#### **II 2-6- خواص المواد السبينالية :**

تتميز عائلة المواد السبينالية بالعديد من الخواص المالئمة في المجاالت التكنولوجية . تمتاز هذه المواد بصفات صناعية مرغوبة كمقاومة كيميائية في درجة حرارة عالية، وبامتلاكها لنقطة انصهار عالية، انعكاسية عالية، صالبة عالية ]1[ .

#### **II - -2 1-6 خاصية مغناطيسية للسبينال :**

السيراميك المغناطيسي الحديدي ، الذي تم تصميمه في الأصل خصيصا لتجنب خسائر التي تحدث عند الترددات العالية في المواد املغناطيسية الشائعة، عبارة عن سبينال خمتلط من احلديد و أكاسيد معدنية أخرى خمتلفة ]17،16[ . 3O2Fe له خصائص مشاهبة متاما لتلك اخلاصة ابملغناطيسية احلديدية أحدها املغنتيت ، كان أول مغناطيسي حديد معروف وأطلق امسه على ظاهرة المغناطيسية . العديد من أكاسيد المغناطيسية مهمة تجاريا لها بنية السبينال [19،18].تم العثور على الأنظمة ذات بنية السبينال أكثر إثارة للاهتمام لأنها توفر إمكانية إظهار مجموعة من الاضطرابات المغناطيسية والإحباط في النظام ]25،24،23،22،21،20[ . كانت اخلواص املغناطيسية للسبينال موضع جدل كبري يف األحباث ]27،26[، وقد أظهرت العديد من الدراسات أن المركبات غير عضوية التي لها بنية  $AB_2O_4$ ، قد أبحرت علماء الفيزياء لسنوات عديدة  $\left[29.28\right]$ ، لأن طوبولوجيا شبكة موقع B( موقع رابعي سطوح( حتبط اجتاه الشحنة وترتيب الدوران .متت دراسة الكالوجينيدات ذات بنية بشكل مكثف لخصائصها الفيزيائية في العقود الماضية، وهي تظهر مجموعة متنوعة من  $\rm X ~ = ~S ~, ~O, ~\rm Se ~ ,Te ~$   $AB_2O_4$ الحالات الأرضية المثيرة للاهتمام ، بما في ذلك الموصلية الفائقة والمغناطيسية المضادة ، فرميون ثقيل وترتيب الشحن ]33،32،31،30[. ميكن أن تتبىن الشبكة الرابعية السطوح ملواقع B يف بنية السبينال عددا كبريا من منط ترتيب الشحن . وتسبب الشبكة الرباعية السطوح في بنية السبينال تشوها هندسيا عندما تكون الأيونات التي تشغل المواقع  $\, {\bf B} \,$  ممغنطة  $\,$ 

#### **II - -1 6 2- خاصية اإللكترونية لـ السبينال:**

 مت اكتشاف أتثري املغناطيسية العمالقة ( GMR )يف متعدد الطبقات املغناطيسية يف عام 1986من قبل وغرونبريغ (Grunberg (وA . فري(Fert.A )قد أحدث ثورة يف جمال تكنولوجيا املعلومات.تعد استعماالت اإللكرتونيات الدورانية

)spintronique)من خالل صمامات العزم املغزيل spin على أساس أتثري GMR. يتكون صمام العزم املغزيل من طبقتني فريو مغناطيسيتين يمكن تغيير قطبيها في وجود مجال مغناطيسي ضعيف، بينهما طبقة رقيقة جدا معدنية غير مغناطيسية. التأثير GMR جيعل املقاومة الكهرابئية للعينة تعتمد على اجتاه املغناطيسية، وتكون املقاومة أعلى يف حالة أن يكون اجتاه املغناطيسية يف الطبقات متعاكسة، بعكس المقاومة عندما تكون مغناطيسية الطبقات في نفس الاتجاه [36].

#### **II - 2 7- تطبيقات المواد السبينالية :**

تم العثور على السبينال في عديد من تطبيقات تحفيز  $O_4-O_4$  الموجودة في الوضع التحفيزي وعمليات إزالة الكبريت، وهي أيضا جزء من تكوين أطنان آلات التصوير، والأصباغ (40,2 $-CoAl_{2}O_{4}$ كوبالت أزرق )، والمغناطيس الطبيعي(40,8 ) وبشكل أعم حديدي ( $Fe_{2}O_{4}$ )، عندما تكون على شكل طبقات رقيقة وهي أشباه الموصلات التي تعتبر امتيازا للتطبيقات في العديد من الأجهزة مثل الخلايا الشمسية وشاشات العرض المسطحة ودوائر الأمان غير المرئية [37،38] وكذلك لديها تطبيقات يف اجليوفيزايء ]39،40[.

#### **II - 3 المركب :**

#### **II - 3** 1- **تعريف المركب :**

كروميت النحاس هو مركب كيميائي ذو صيغة الكيميائية  $\mathcal{C}ucr_2O_4$  وهو مادة صلبة نصف ناقلة من نوع n ينتمي إلى عائلة املواد السبينالية ،فهو عبارة عن شكل مسحوق أسود، يتبلور وفق منط مكعيب من منط سبينال FCC، له زمرة فضائية 4 وثابت شبكة خلية الأساسية °a=8.3477A و 2 $^{-8}$  فالصيغة العامة للمحتوى الخلية الأساسية  $\sigma_{32}$ ،  $Fd\bar{3}m$ يحدث لهذا المركب تحولا في الطور التركيبي من بنية مكعبة ممركزة الوجوه إلى بنية رباعية السطوح وهذا ناتج عن تأثير جان تيلر .]47،46[ التسامهي( Jahn-Teller (

## **II 2-3- خصائص الفيزيائية والكيميائية لـ )** ) **:**

نلخص بعض الخصائص الفيزيائية والكيميائية لـ (  $\mathit{Cucr}_2O_4$ ) في الجدول التالي :

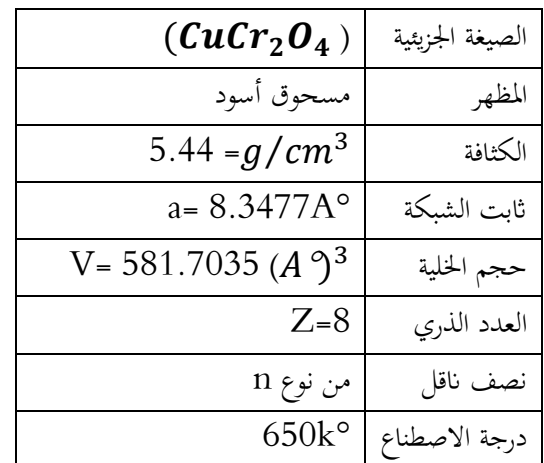

**اجلدول )II2- ):** يوضح بعض اخلصائص الفيزايئية والكيميائية لـ كروميت النحاس ]46[**.**

#### **II - -3 3 صناعته :**

يمكن تصنيع كروميت النحاس  $\bm{(CUCr_{2}O_{4})}$  بطريقة الترسب المشترك ، في بداية أذيبت كميات من نترات النحاس ونترات الكروم بالماء المقطر ،من تم يمزج المحلولين مع التسخين للدرجة حرارة  $80^{\circ}{\rm C}$  ليتفاعل مدة ساعتين للحصول على الراسب ويتم تربيد املزيج يف درجة حرارة الغرفة مدة يوم كامل إلمتام الرتسب وبعد ذلك يتم ترشح الراسب وغسله ابملاء املقطر إلزالة الشوارد النترات الفائضة وتحفيفه مدة ساعة عند درجة حرارة 100°وبعدها يتم حرق عينات عند درجة حرارة مختلفة مدة ست ساعات . ومن خلال ذلك يتم مراقبة التكون بسحب مخططات انعراج الأشعة ومقارنتها مع المخططات الناتجة بمدف معرفة درجة الحرارة املثلى للحصول على املركب واليت وجدت °C650 ]46[ .

## **II 4-3- استخدامات كروميت النحاس )( :**

يعد كروميت النحاس من منط السبينال فهو واحد من أكثر احملفزات الفعالة يف أكسدة أحادي الكربون ، كما له عدة استخدامات نذكر منها **]46[** :

– يستخدم للحد من الأنبعاثات الملوأة للهواء .  
– استخدم كمادة ماصة للكبريت من غاز الفحم الساخن في عطات توليد الطاقة 1، يقلل من انبعاثات غاز 50
$$
.
$$
  
– يستخدم في تفاعلات اهدرجة .  
– يستخدم في تضير الميثانول وفي تخشير الوقود البديل .

## **مراجـــع الفصل الثاني**

]1[ عاللي جمال ، مساهمة في دراسة الخواص البنيوية ،اإللكترونية ، الضوئية المرونة والترموديناميكية للمواد السبينالية . (  $SnX_2O_4(X = Mg, Zn, Cd)$  ، مذكرة دكتوراه ، جامعة فرحات عباس سطيف 1) . ( 2017)

[2] D.C. Johnston , H.Prakash ,W.H. Zachariasen , R .Viswanathan , Mater .Res.Rull .8(1976)177.

[3]R.W.McCallum, D.C.Johnston , C.A.Luengo , M.B.Maples, J.Low Temp ,

Phys.25(1976)177.

[4] Harris , D.C. Materials for Infrared Windows and Domes SPIE Optical Engineering Press , Bellingham, (1999).

[5] A.Boucgemadou ,Modelling Simul . Mater. Sci .Eng .16 (2008) 055007.

[6]M.V.Nikolié, T.Ivetié,D.L.Young ,K.M.Paraskevopoules , TT. Zobra,V.Blagojvié,P.M

Nikolié,D.Vasiljevié-Radovié , M. M. Ristié ,Mater.Sci.Eng.B 138 (2007) 7.[7]J.

W.Zhao, L.R.Qin ,L.D.Zhang ,Solid State Commun .141(2007)663.

[8] W.H.Bragge ,Nature 95 (1915) 561.

[9] S.Nishikawa, Proc .Tokyo Math .Phys .Soc. 8(1915) 199

[10] D.W.Richerson ,Modern Ceramic Engineering Properties, and Use in Design (2 nd Ed.The University of Utab (1992))

[11] G. Aliparandi ,M.A. Porfirioni ,D.Beruto Matériaux Réfranctaires et Céramiques techniques (Septima ,Paris (1996)).

[12] J.Wittlinger, S.Werner, H. SchuIZ , Acta . Crytalloger .Sect .B .Struct .Sci . 54 (1998) 714. ]13[ حذامه عبد محمد \*وليلى عبد السالم محمد\* ، التوصيلية الكهربائية والقدرة الكهروحرارية والتوصيلية الحرارية في مركبات كرومات المغنيسيوم - الزنك  $Mg_{1-x}{\rm Zn_x}{\rm Cr_2}{\rm O_4}$  ،أبحاث اليرموك "سلسلة العلوم الأساسية والهندسة " ، المجلد 22 ، العدد،1 ،2013 ص ص ،174-147. جامعة الموصل ،العراق .

]14[ الدكتور إبراهيم علي – الدكتور األعرج ، دراسة الخواص البنيوية والحرارية للفرايت –CoZn باستخدام طريقتي IRو DTA -TG، مجلة جامعة تشرين للبحوث والدراسات العلمية – سلسلة العلوم األساسية المجلد )34( العدد )1(

.2012

[15] J. Flahaut, in L. Eyring, Ed. Pergamon oxford, Vol. III. Chap.6,209,(1968).

[16] C.A. Jouenne Traité de céramique Et Matéraux Ed. Septima ,Paris (1990) .

[17]S.M. Yunus ,H.-S. Shim ,C.-H. Lee, M.A. Asgar ,F.U. Ahmed &A.K.M .

Zakaria,J.M.M.M 40 50 (2002).

[18] J.Dorman et al, J.Phys .Condens. Matter.2,1223 (1990).

[19] D. Fiorani et al. Phys. Rev. B 30, 1776 (1984).

- [20] J. K. Srivastava et al. Phys. Lett. A 121, 322 (1987).
- [21] P. Barahonaa & O. Penaa, Physica B 384, 74–77(2006)
- [22] G.M. Kalvius, O. Hartmann, D.R. Noakes, F.E. Wagner, R. Wappling, U. Zimmermann,
- Ch. Baines, A. Krimmel, V. Tsurkan & A. Loidl, Physica B 592–593–(2006)
- [23] V. Eyert, K.H. Hock, S. Horn, A. Loid & P. S. Riseborough, Euro. Phys. Lett.46 762-767 (1999)
- [24] A. Krimmel, A. Loidl, M. Klemm, S. Horn, D.V. Sheptyakov & P. Fischer, Physica B 350 e297–e299 (2004)
- [25] H. Bakrima, K. Bouslykhane, M. Hamedoun, A. Hourmatallah & N. Benzakour, J. M. M. M. 327–334 (2005)
- [26] H .Ishibashi, T. Y. Koo, Y. s. Hor, A. Borissov, Y. Horibe, P. G. Radaelli, S-W. Cheong,
- & V. Kiryukhin, Phys. Rev. B 66, 144424 (2002)
- [27] Z. Szotek, W.M.Temmerman, A. Svane, L. Petit, P. Strange, G. M. Stocks, D.
- Kodderitzsch, W.Hergert & H. Winter, J. Phys.: Condens. Matter 16 (2004) S5587–S5600
- [28]A. Krimmel, V. Tsurkan, D. Sheptyakov & A. Loidl, Physica B 378–380 583–584 (2006)
- [29]Y. Kamihara, M. Matoba,T. Kyomen & M. Itoh, Physica B 1120–1121 (2006)
- [30] P. G. Radaelli, Y. Horibe, M. J. Gutmann, & Hiroki Ishibashi, Nature, vol. 416 (2002).
- [31] A. P. Ramirez & R. J. Cava, J.Krajewski, Nature (London) 386, 156 (1997)
- [32] P. G.Radaelli, Y. Horibe, M. J. Gutmann, H.Ishibashi, C. H. Chen, R. M. Ibberson,
- Y.Koyama, Y-S. Hor, V. Kiryukhin & S-W. Cheong, Nature (London) 416, 155 (2002).
- [33] Y.C. Liao, C.H. Du, F. Xu, M.J. Wang, C. Wu, Y.Y. Hsu & M.K. Wu, Physica C 369– 371 (2004)
- [34] N. Buttgen et al., New J. Phys. 61, 191 (2004).
- [35] R. W. Cahn & P. Haasen, E. J. Kramer –Materials Science and Technology- Vol.3B, Ed. VCH (1994).
- [36] HANIFE TUZCUOGLU ,docteur de l 'universite paris 2013
- [37] D.L. Young, H. Moutinho , Y. Yan .T. J. Coutts , J. Appl .Phys .92 (2002)310.
- [38] D. R. Rammler , T.O.Mason , D.L.Young ,T.J.Coutts,D.L.Williamson ,J. App. Phys . 90 (2001) 5979.
- [39]R .J.Hill,G.R.Craig ,G.V.Gibbs ,Phys .Chem.Minerals 4 (1976) 317.
- [40]Y.M.Chiang ,W .D.Kingery, J.AM. Ceram.Soc .72 (1989) 271.

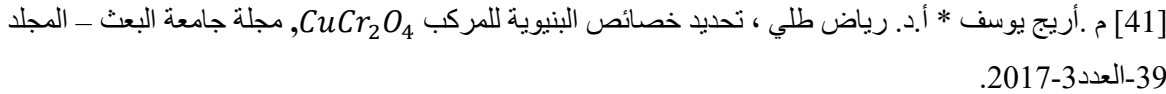

[42] UNIVERSITY of CALIFORNIA Santa Baraba , Magnetostructural and magnetodielectric coupling in spinel oxides , A Dissertation submitted in partiasatisfaction of the requirements for the degree , Doctor of philosophy in Materials by Moure Chemurgor Kemei , September 2014

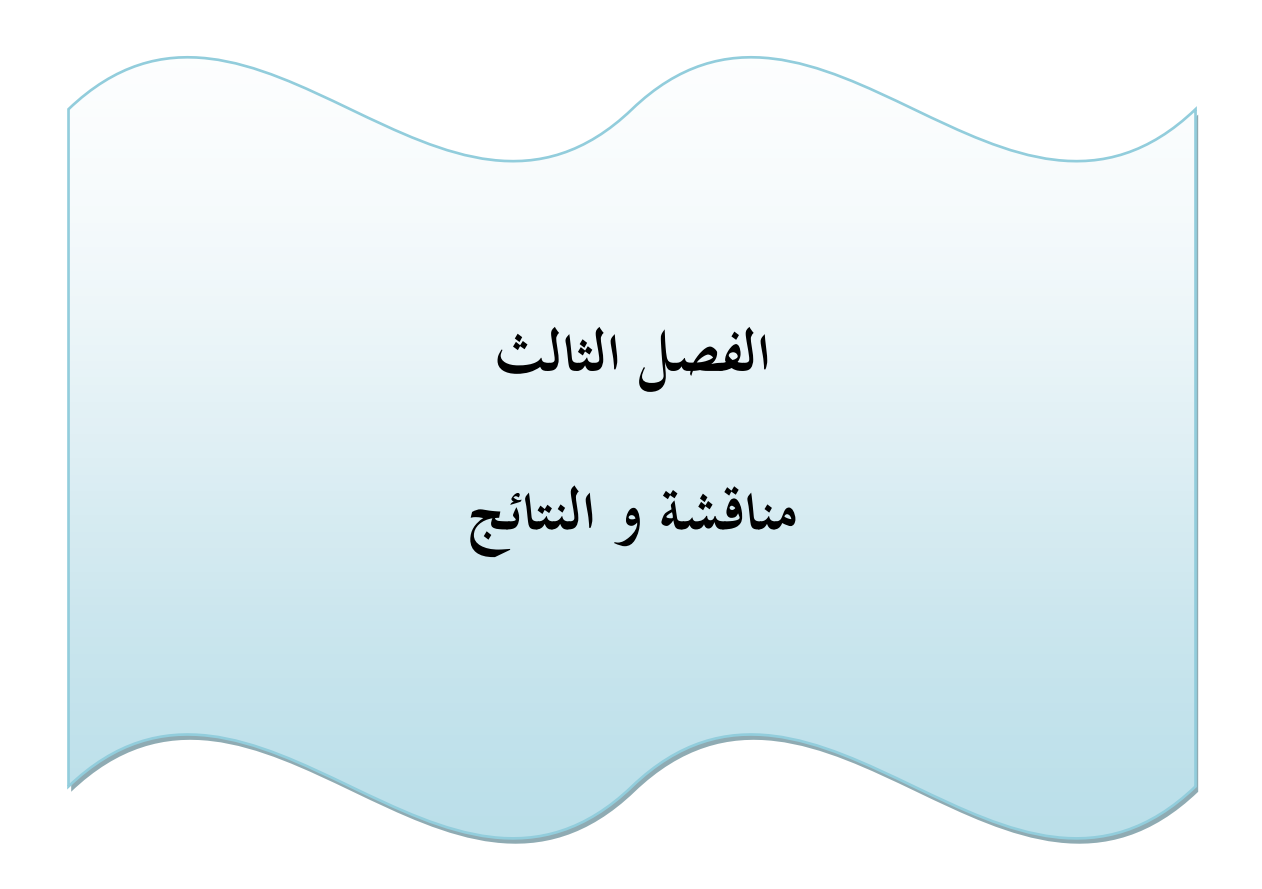

#### **III 1- مقدمـــــــــة :**

يف هذا الفصل قمنا بدراسة اخلواص البنيوية واإللكرتونية للمركب 4O2CuCr ابستخدام Siesta Code. وابستعمال التدرج املعمم (PE-GGA (وتقريب الكثافة احمللية )LDA )ملعاجلة التفاعل االرتباط التباديل ]6.5.4.3.2.9.7[ .

**النتائج واملناقشات** 

#### **III –2 الخصائص البنيوية :**

نظرا لكون أن اخلصائص البنيوية مرتبطة ارتباطا وثيقا ابخلواص اإللكرتونية واملغناطيسية ، فقد قمنا أوال بتحسني اثبت اخللية a باستعمال تقريب الكثافة المحلية (LDA) و تقريب التدرج المعمم (GGA)، بالنسبة لـ LDA استخدمنا التبادل .Perdew-Burk-Ernzerhof (PBE) فاستخدمنا GGA وGA .Perdew-Burk-Ernzerhof .

## **وصف املركب :**

يخضع المركب (CuCr2O4) لانتقال بنيوي من الدرجة الأولى من الخلية الرباعية في المجموعة الفضائي(I41/amd) Jahn –TeIIer إلى بنية مكعبة( $\overline{3}m$ ) عند $600^\circ$ . تغير البنية البلورية من حالة اضطراب مداري مرتبطة بتشويه  $(1\text{-III})$ يف رابعي الوجوه 4CuO. يؤدي االندماج املداري إىل زايدة طفيفة يف حجم اخللية ]9 3. 2.[ أنظر الشكل) III 1-).

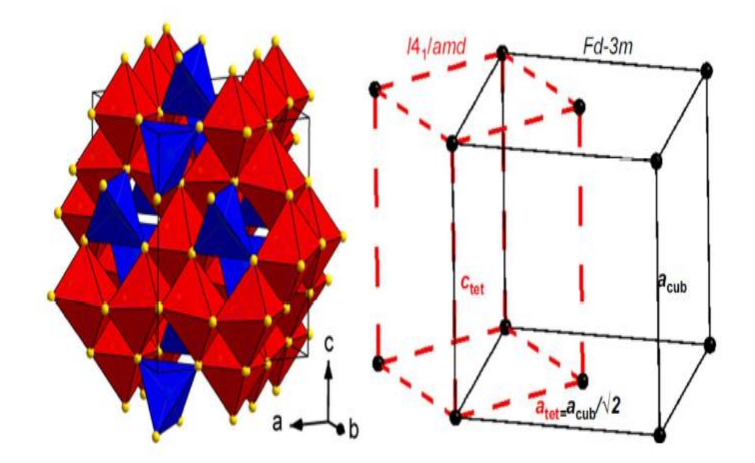

**الشكل ) III –1 ):** ميثل 4O2CuCr يف الطور الرابعي

**دراسة التقارب** 

اجلدول ( III 1- (ميثل إلكرتوانت التكافؤ املعتمدة يف احلساب .

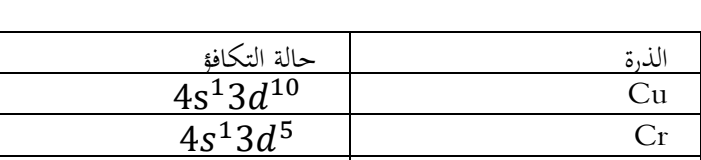

 $2s^22p$ 

**اجلدول ) III 1- ):** ميثل حاالت التكافؤ لذرات 4O2CuCr .

**III 3- حتسني معامالت ) off-Ecut، عدد نقاط K يف منطقة بريليون األوىل ( :**

4 O

**: E Cutoff (RMT\*Kmax) 1 -3- III**

 $\rm{E\texttt{=}100R}$ ينقوم بإدخال قيم لـ  $\rm{k}$  ونحسب في كل مرة قيمة الطاقة الموافقة.نلاحظ أنه عند : 100 $\rm{k}$  الموافقة لـ

أن الطاقة تأخذ في النقصان كما هو موضح في الجدول (Z–III).

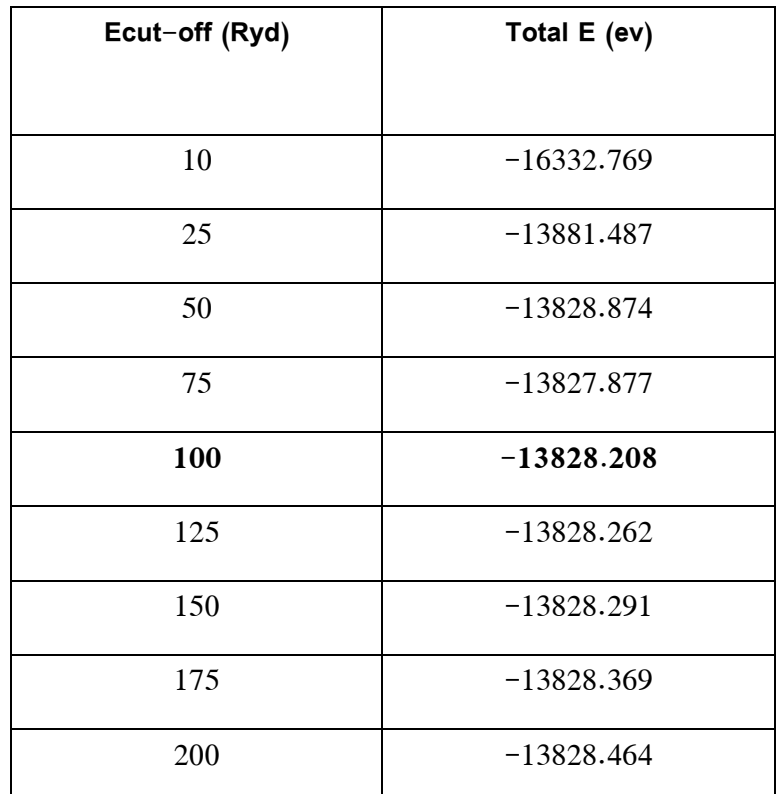

**اجلدول)III2-( :** تباين الطاقة اعتمادا على اجلداءKmax\*RMTmin) off-Ecut(

- **نتائج حتسني الطاقة (off-Ecut(**

الشكل) III2**-** )يوضح تقارب الطاقة للمركب 4O2CuCr كدالة لـ (off-Ecut(

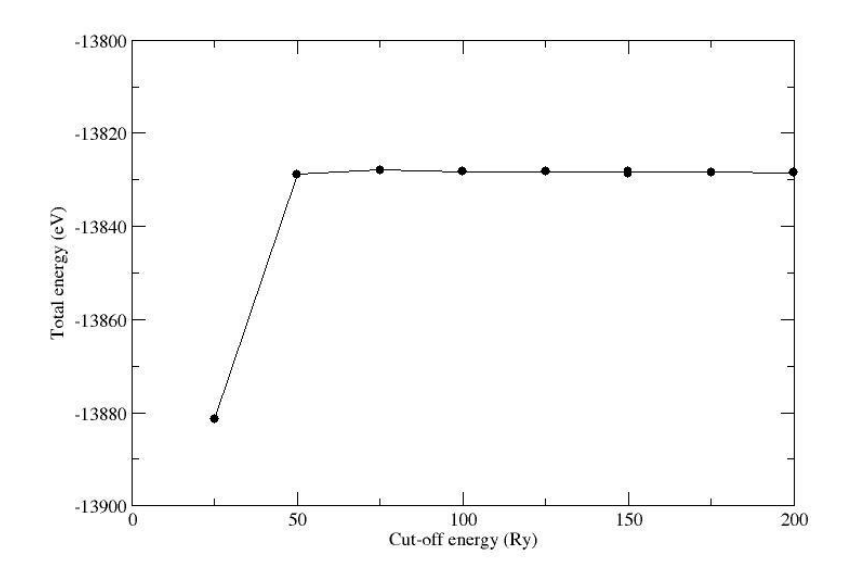

**الشكل)III2-( :** يوضح تغري الطاقة الكلية للمركب 4O2CuCr بداللة طاقة القطع

## **III -3- -2تحسين نقاط k ( عدد نقاط k ):**

كل الحسابات النظرية يجب إختيار بعض المقادير وتحسينها قبل بداية الحساب . بداية بالنقاط K في منطقة البريليون الأولى، وذلك بحساب الطاقة الكلية للنظام مع تغيير عدد هذه النقاط ، ومن خلال النتائج التي تم الحصول عليها ، يتضح أن قيمة الطاقة الدنيا توافق شبكة النقاط في منطقة بريليون الأولى لـ ( 3x9 x3) كما هو موضح في كل من الجدول (J−II) والشكل

 $. (3-III)$ 

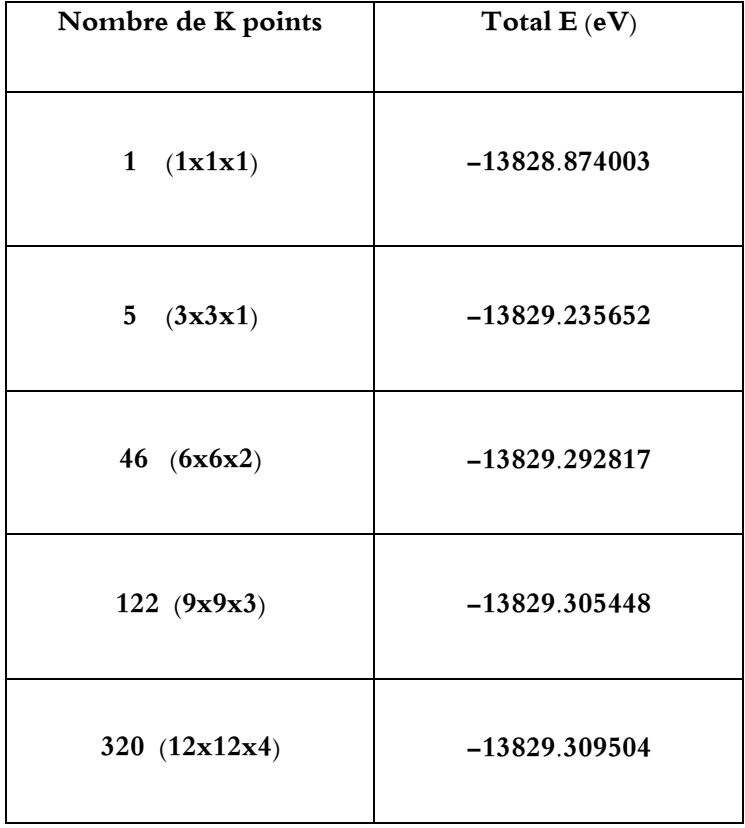

**اجلدول) III–3 ):** قيم النقاط k والطاقات املوافقة هلا

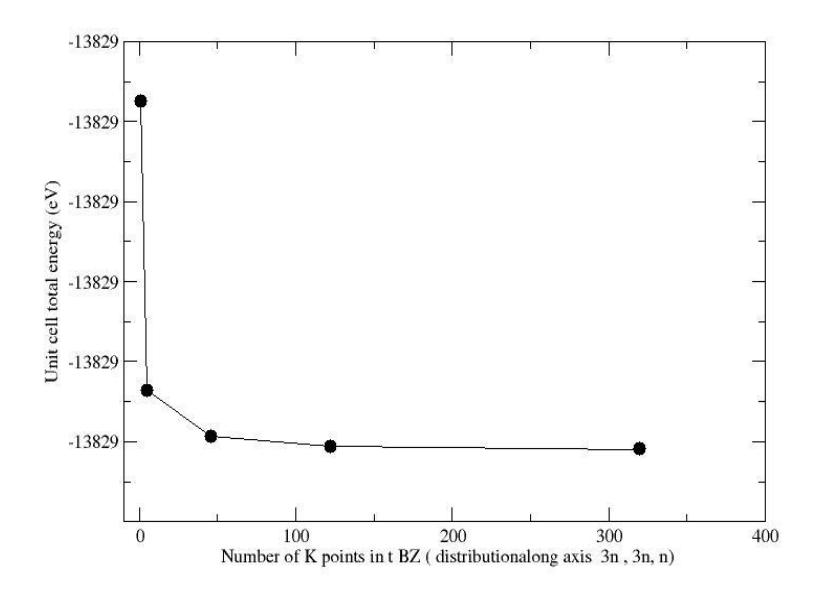

**الشكل ) III–3):** يوضح تغري الطاقة الكلية للمركب 4O2CuCr بداللة النقاط K

**الدراسة البنيوية :**

استخدمنا النتائج املتحصل عليها من النقاط K وطاقة القطع ( off-Ecut ( للوصول إىل احلالة املستقرة للمركب 4O2CuCr**،**  بدأنا الحسابات بثوابت الشبكة للنتائج التجريبية المنشورة حسب [These MoorenD]. النتائج املتحصل عليها يف حساب ثوابت الشبكة موضحة يف اجلدول ) III–4 ).

**اجلدول) III–4 )**قيم ثوابت الشبكة املتحصل عليها بـ التقريبيني CA-LDA وPE-GGA **.**

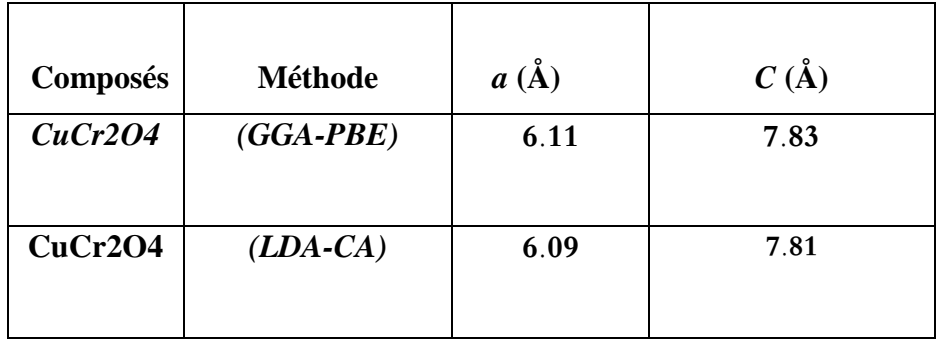

البنية البلورية للمركب 4O2CuCr موضحة يف الشكل) III–4 ).

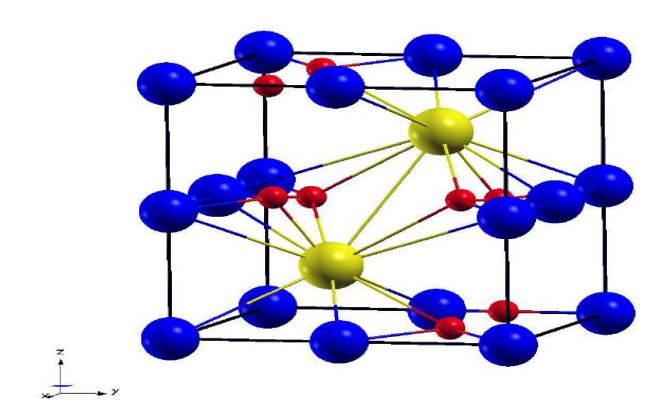

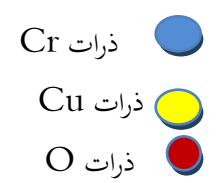

#### **الشكل ) III–4):** يوضح البنية الرابعية للمركب 4O2CuCr

## **III – 4 الخصائص اإللكترونية :**

من أجل فهم جيد للخواص الإلكترونية قمنا بتحليل البنية الإلكترونية لكروميت النحاس من خلال حساب بنية عصابات الإلكترونية والكثافة الكلية والجزئية للحالات.

يتطلب فهم البنية الإلكترونية للمادة ، دراسة بنية عصابة الطاقة وكثافة الحالات الكلية و(DOS) والجزيئية (PDOS) ، والتي تعتبر مهمة لتحليل وفهم طبيعة الروابط التي تتشكل بين الذرات المختلفة لهذا المركب .

#### **III**–**4 1- بنية عصابات الطاقة :**

تمثل في الفضاء العكسي الطاقات الممكنة للإلكترونات بدلالة شعاع الموجة ، وفق النقاط الأعلى تناظرا .

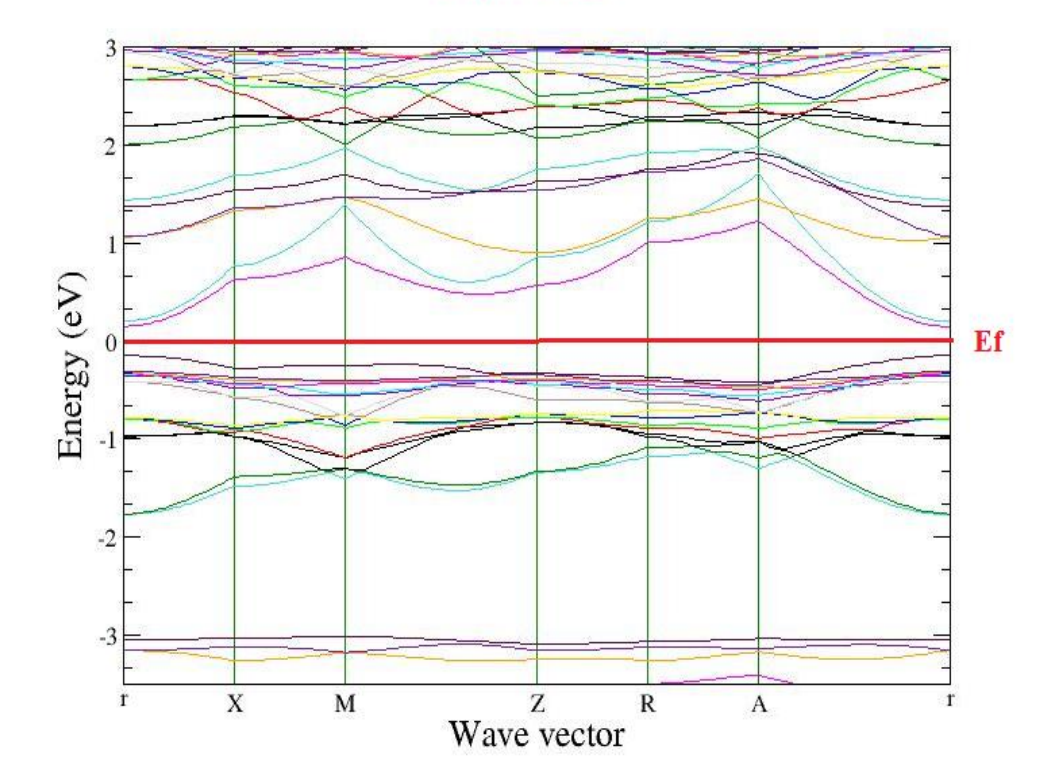

#### **GGA-PBE**

**الشكل ) III–5 ):** بنية عصابة الطاقة لـكروميت النحاس 4O2CuCr بتقريب PE-GGA

#### **LDA-CA**

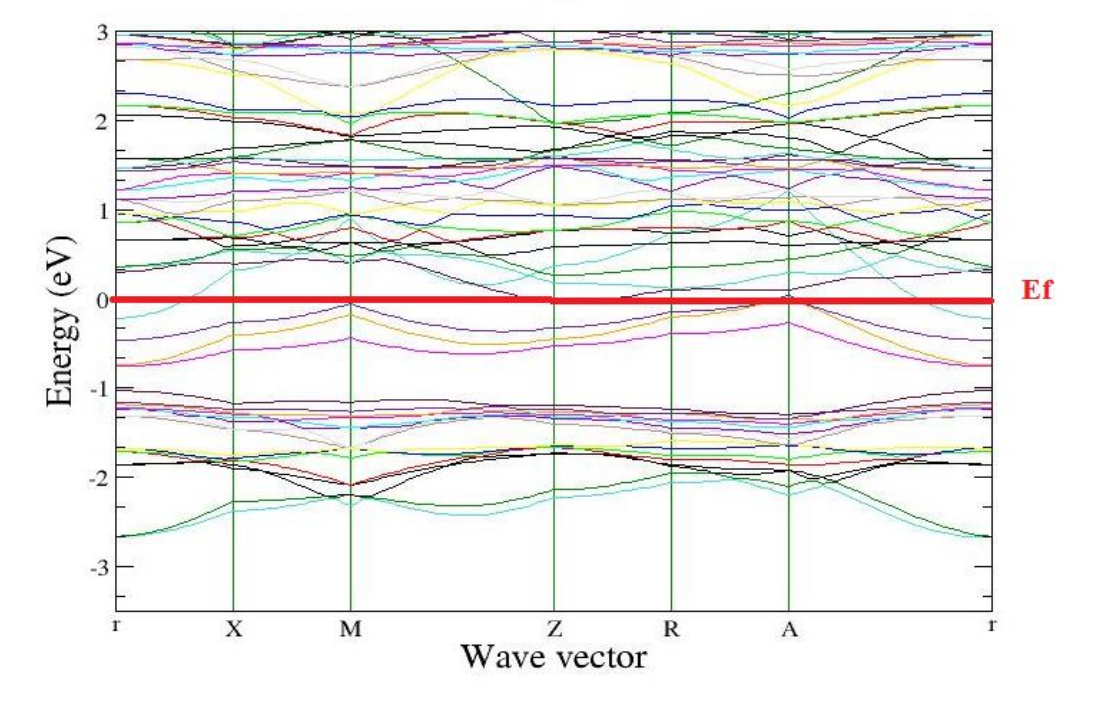

**الشكل) III–6): بنية عصابة الطاقة لـ كروميت النحاس 4O2CuCr بتقريب LDA**

يف منطقة بريليون األوىل ، خمطط عصاابت الطاقة الناتج ميكننا من حتديد عصاابت النقل اليت تتواجد أعلى من مستوى فريمي . وعلى أساس هاتني العصابتني تصنف انقلية املركب .

قمنا بدراسة بنية عصابات الطاقة للمركب CuCr2O4 في الطور رباعي الزوايا في مجال الطاقة (3- إلى 3eV) موضحة في الشكلني III**–**5 **و** III**–**6. نالحظ تداخل عصابيت النقل والتكافؤ عند مستوى فريمي ، يعو د إىل مدارات ذرات الكرو م  $(Cr)$ 3d

#### **III–2-4 كثافة الحاالت الكلية والجز ئية :**

قمنا بحساب كثافة الحالات الكلية والجزئية للمركب CuCr2O4 في مجال الطاقة (9- إلى 20Ev) باعتبار مستوى فيرمي كمرجع للطاقات في كل مخططات كثافة الحالات أي (E $_F$  = 0eV). النتائج المحصل عليها موضحة في الأشكال III–7، III–8 ، III–9 ، III–10 احلاالت املتواجدة يف عصابة التكافؤ تعد احلاالت الرابطة ، بينما املتواجدة يف عصابة النقل متثل احلاالت ضد الرابطة . ابلنسبة لكثافة احلاالت الكلية DOS للمركب 4O2CuCr مقسمة إىل ثالث مناطق ↑ Spin أربع مناطق ذات ↓Spin .

إن املركب ميلك اخلاصية الفريومغناطيسية وميكن أن نعتربه نصف انقل ذو حزمة ممنوعة ضيقة جدا ، كما هو احلال يف الكثري من املراجع ]42,41,2[ وميكن أيضا أن نعتربه مادة عازلة مثل ما ورد يف العديد من املراجع]42,41,2[ .

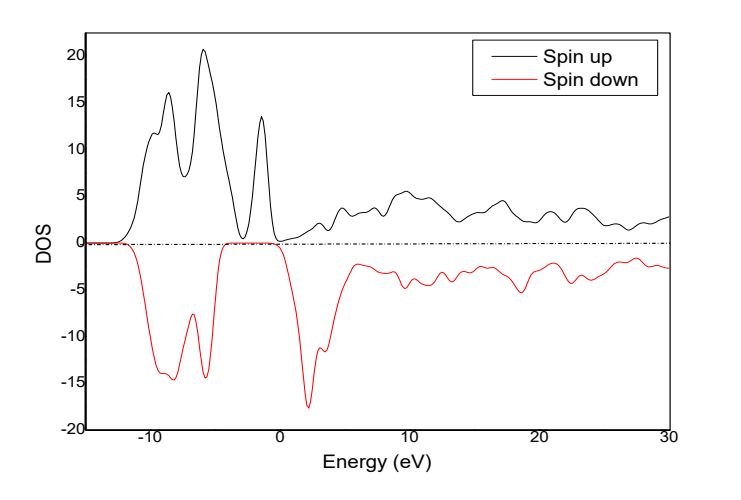

**الشكل )III–7):** الكثافة اإلمجالية )DOS(احملسوبة ملركبات 4O2CuCr بتقريب GGA**.**

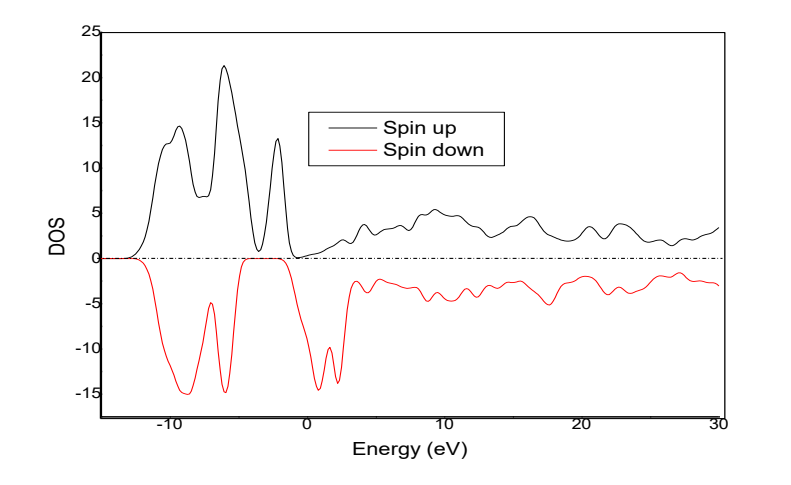

**الشكل )III–8):** الكثافة اإلمجالية )DOS(احملسوبة ملركبات 4O2CuCr بتقريب LDA **.**

من الشكلني III–7 و III–8 ميكننا أن نالحظ بوضوح أن الكثافة للحالة )TDOS )ملركبات 4O2CuCr مقسمة إىل ثلاث مناطق ذات أغلبية سبين وأربع مناطق أقلية سبين . المنطقة التي تقع في نطاق طاقة من GV و $\rm{eV}$  إلى  $\rm{10eV}$  في نطاق التكافؤ لكل من حالات الدوران (لأسفل) وحالة دوران (لأعلى ) تنشأ بشكل أساسي من حالة « d » لذرة النحاس مع مساهمة صغيرة من الحالة« p » للذرة O، مفصولة عن الجزء العلوي من نطاق التكافؤ بفاصل حوالي (17eV,  $8eV) لسبين$ ( أسفل ) وسبين (أعلى).

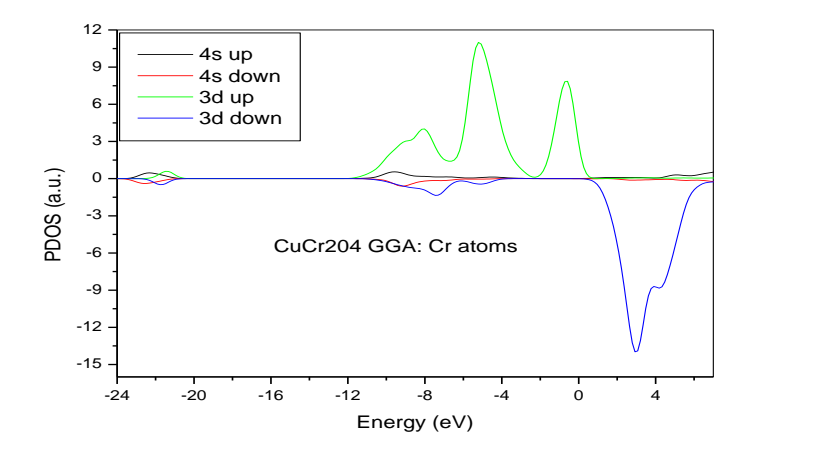

**الشكل ( III–9 ( : ميثل كثافة (PDOS (لـ Cr بتقريب GGA**

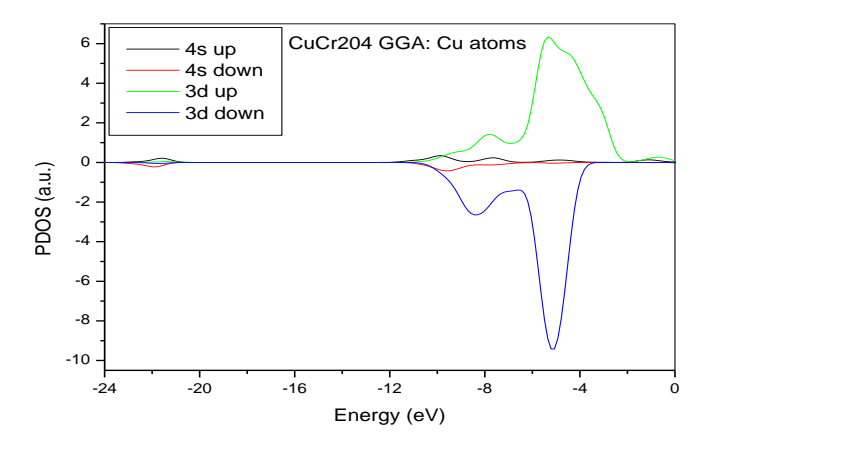

**الشكل )III–10 ): ميثل كثافة (PDOS (لـ Cu بتقريب GGA**

من خلال شكلين (JII–9) و (IU–10) نلاحظ مساهمة صغيرة للمدارات P بالنسبة لذرة الأوكسجين (O) ، و هناك 8 مساهمة صغيرة للمدارين 4s 3d بالنسبة لذرة النحاس ( cu ) ، و بينما ذرة الكروم (Cr) فنلاحظ مساهمة كبيرة للمدار  $3{\rm d}$ 

## **مراجــــع الفصل الثالث**

[1] A. Kokalj, J. Mol. Graph. Model, Vol. 17, (1999), 176-179. Code available from [http://www.xcrysden.org/.](http://www.xcrysden.org/)

[2] the spinels CuCr2O4 and CuRh2O4 university of California .Los Angeles CA 90095USA 1997.

[3] Powder Diffraction File. International Centre for Diffraction Data, 12 Campus Boulevard, Newtown Square, Pennsylvania 19073-3273, USA.

[4] Prince, E. (1957). *Acta Cryst.* 10, 554-556.

[5]*Atomic Structures.* Shape Software, Kingsport, Tennessee, USA. Dulac, J. (1969). *Bull. Soc. Fr. Mineral. Cristallogr.* 92, 25-29. Ivanov, V. V. & Talanov, V. M. (1995). *Inorg. Mater.* 31,

[6] Giannozzi P, Baroni S, Bonini N, Calandra M, Car R, et al. (2009) QUANTUM ESPRESSO: a modular and open-source software project for quantum simulations of materials. J Phys: Condens Matter 21: 395502.

[7]Yaresko AN (2008) Electronic band structure and exchange coupling constants in ACr2X4 spinels (A=Zn, Cd, Hg; X=O, S, Se). Phys Rev B 77: 115106. [8]Finger LW, Hazen RM, Hofmeister AM (1986) High-pressure crystal-chemistry of spinel (MgAl2O4) and Magnetite (Fe3O4)-Comparisons with silicate spinels. Phys Chem Minerals 13: 215-220.

[9]Crystal structures of spin Jahn-Teller-ordered MgCr2O4 and ZnCr2O4. J Phys Condens Matter 25: 326001.

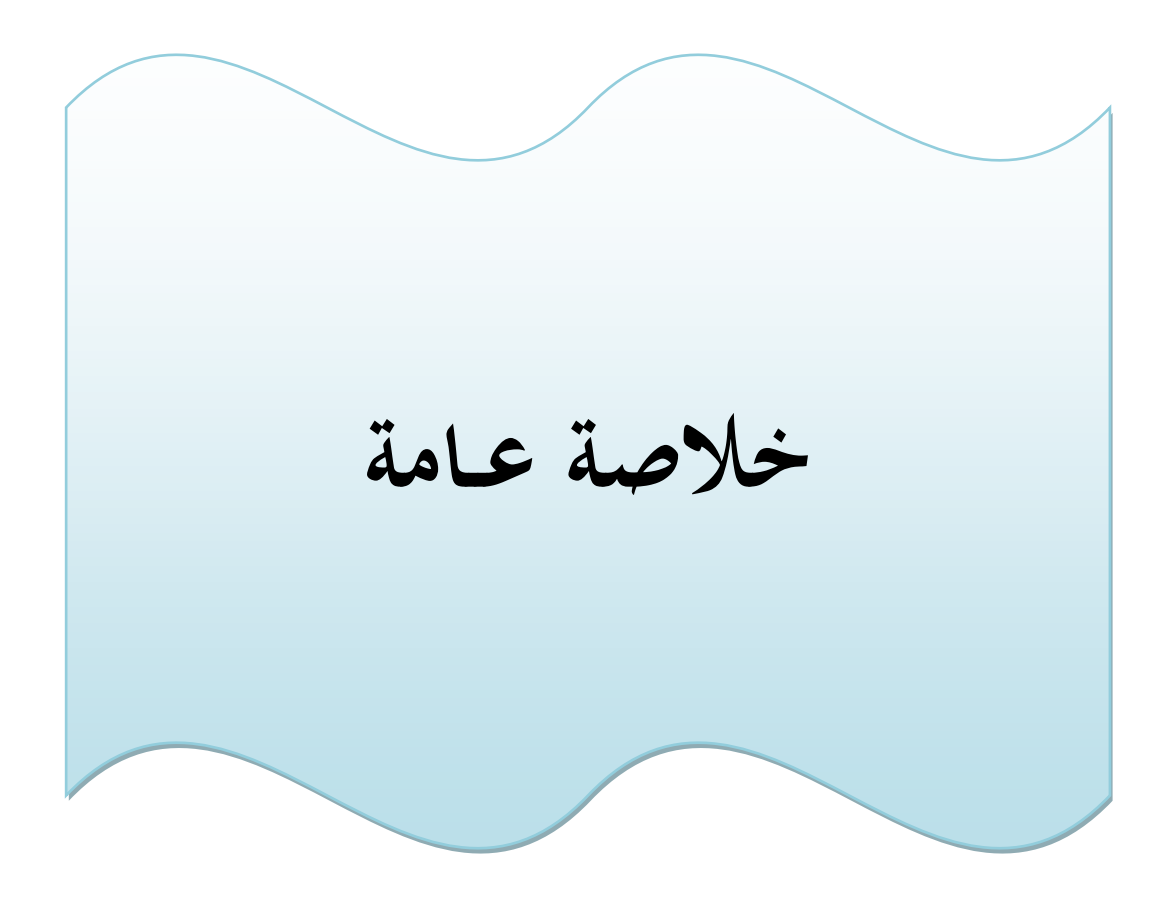

#### **خــــــالصــة عـــــامـــــــة**

من خلال هذا العمل قمنا بدراسة نظرية لمركب كروميت النحاس(CuCr2O4)، لتحديد الخصائص البنيوية والإلكترونية ، حيث اعتمدان يف حساابتنا على برانمج Siesta املدرج يف إطار نظرية دالية الكثافة معتمدين على تقريبيني PE-GGA و LDA .

نتائج املتحصل عليها كما يلي :

- مت العثور على ثوابت البنيوية يف توافق جيد مع البياانت التجريبية.
- وجدان أن عصابة التكافؤ وعصابة التوصيل ملركب تقع بني نقطتني M وA من التناظر العايل يف كل من القريبني . LDA و GGA
	- طبيعة املركب من فئة أشباه املوصالت.
- وجدنا كثافة الحالة( TDOS) في نطاق (9eV- إلى9eV) مقسمة إلى ثلاث مناطق ذات سبين أعلى وأربع مناطق ذات سبني أسفل .

مت إجراء دراسة مقارنة للخصائص البنيوية للمركب لدينا ، ابستخدام تقريب GGA وLDA ، أظهر أخريا حتسنا يف فجوات الطاقة مقارنة بتقريب  $\rm GGA$  وهي في توافق جيد مع القيم التجريبية . ومع ذلك فإن معظم النتائج التي تم الحصول عليها في هذا العمل ذات معايير مختلفة .بالإضافة إلى ذلك ، لا يزال هناك الكثير من التقدم والبحث الذي يتعين القيام بيه في دراسة الخصائص األخرى يف التطبيقات اليت ستؤكد مستقبل هذه املواد .

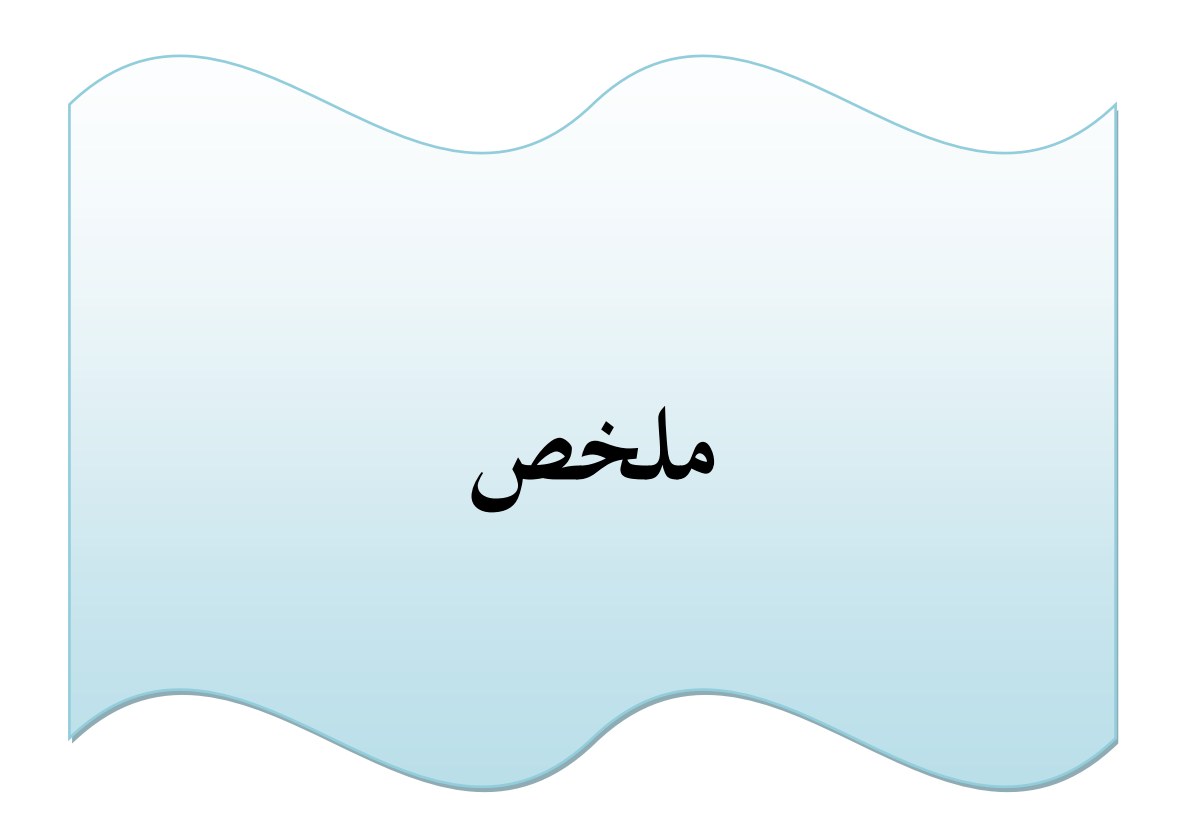

#### **الملخــص:**

الهدف من عملنا حساب الخصائص البنيوية والإلكترونية بالاستعمال المحاكاة العددية وذلك عن طريق برنامج SIESTA ونظرية دالية الكثافة DFT ابستخدام تقريب PE-GGA وكثافة املوضع LDA ،ويف هذه الطريقة قمنا بتحديد كثافات احلاالت وعصابات الطاقة للمركب AB2O4 الذي ينتمي إلى عائلة المواد السبينالية .نجذ أن القيم المحسوبة تتوافق جيدا مع القياسات التجريبية.

. LDA-CA و GGA –PE تقريب ، DFT الكثافة نظرية ، AB2O4 **: املفتاحية الكلمات**

#### **Résumé**

Le but de notre travail est de calculer les propriétés structurale et électronique du

composé AB2O4 procédant la structure spinelle. Nousavons utilisé une simulation numériqueavec le code SIESTA en utilisant les deux approximations GGA-PE et LDA-CA. Nous avons calculé les bandes d'énergie, ces derniers ontmontré un bon accord avec les valeurs expérimentales déjà publié.

**Mots- clés :** AB2O4,Théorie de la densité fonctionnelle, GGA-PBE et LDA-CA

#### **Abstract**

The aim of our work is to calculate the structural and electronic properties of the spinel compound AB2O4. We used a numerical simulation with the SIESTA code using the two approximations GGA-PE and LDA-CA. We have calculated the energy bands, they show good agreement with the experimental values already published.

**Keywords :**AB2O4 , density functional theory , GGA-PBE and LDA-CA